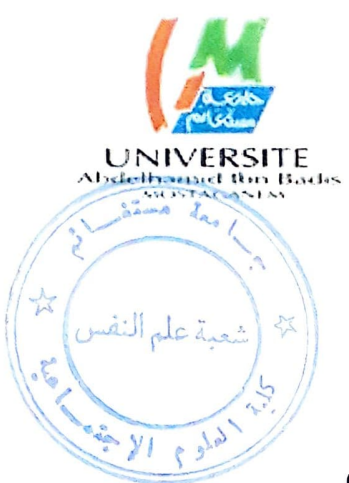

جامعة عبد الحميد بن باديس –مستغانم – كلية العلوم الاجتماعية قسم العلوم الاجتماعية شعبة علم النفس

### مذكرة لنيل شهادة الماسترفي علم النفس تخصص:علم النفس العيادي موسومة بـ:

علاقة الإدمان على التدخين بقلق الموت

- دراسة ميدانية على عينة من المدمنين بولاية مستغانم -

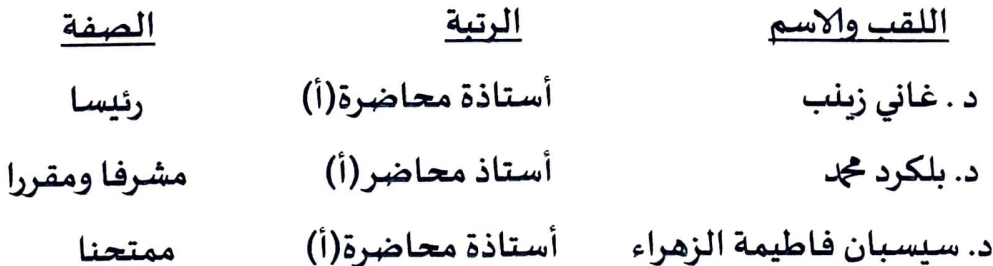

#### السنة الجامعية2021-2022

إمضاء المشرف بعد الاطلاع على التصحيحات

تاريخ الإيداع:2022/06/28

شكـــــر وعرف الحمد لله على جميع النعم كل الشكــر لكل من ســاعدنا في بلوغ هذا الـهدف ، من أساتذة و إداريين وزملائى الطلاب و الأستاذ المشرف الدكتوربلكرد محمد وهو مشكـور علـى توجيهه وإرشاده و إلـى كل من ساعدنـي من قريب أو من بعيد ، من أول يوم لي في الدراسة إلى هذا اليوم ، وكل من يستحق الشكر .

 $\epsilon$  )  $\perp$ **A** !

إلى والدي الكريمين وإلى جميع أسانذة علم النفس وعلى رأسهم الأستاذ القدير **ميموني مصطفى** عميد أساتذة علم النفس في جامعة مستغانم وإلى زملائي الطلاب وإلى جميع عمال وموظفي الجامعة وإلى جميع أهلي وأصدقائي

ملخص الدراسة

هدفت الدراسة إلى النعرف على واقع الإدمان على الندخين وعلاقته بقلق الموت لدى عينة قوامها 34 شخص من المدمنين على التدخين بولاية مستغانم أختيروا بطريقة العينة المتاحة ، حيث إستخدم الباحث المنهج الوصفى التحليلي الذي يناسب أهداف الدراسة وهذا بالإعتماد على مقياس فاجيرستروم fagerstrom لقياس درجة الإدمان ومقياس قلق الموت لدونالد تمبلر . donald timbler

وبعد تحليل البيانات بإستخدام برنامج التحليل الإحصائي SPSS خلصت الدراسة إلى نتائج مفادها :

– توجد علاقة كبيرة بين الإدمان على التدخين وقلق الموت حيث مايقارب ثلثي العينة سجلوا درجات قلق مرتفعة.

– يوجد إدمان كبير لدى العينة بدليل جميع أفراد العينة مدمنين على التدخين يتراوح إدمانهم مابين إدمان متوسط وادمان كبير .

ا**لكلمات المفتاحية :** الإدمان ، التدخين ، القلق ، قلق الموت .

#### **SUMMARY OF THE STUDY**

The study aimed to identify the reality of smoking addiction and its relationship to death anxiety among a sample of 34 smoke addicts in the state of Mostaganem who were chosen by the available sample method. by Donald Timbler.

After analyzing the data using the SPSS statistical analysis program, the study concluded the following:

- There is a significant relationship between smoking addiction and death anxiety, as nearly two-thirds of the sample recorded high levels of anxiety.

- There is a great addiction in the sample, as evidenced by all the members of the sample addicted to smoking, their addiction ranges between moderate addiction and major addiction.

key words: Addiction, smoking, anxiety, death anxiety.

فائمة المحتويات

| الرقم                              | الموضوعات                |  |  |
|------------------------------------|--------------------------|--|--|
|                                    | شكر وعرفان               |  |  |
| ب                                  | إهداء                    |  |  |
| $\overline{C}$                     | ملخص الدراسة             |  |  |
| $\blacktriangle$                   | قائمة المحتويات          |  |  |
| $\mathbf{1}$                       | مقدمة                    |  |  |
| الفصل الأول : مدخل الدراسة         |                          |  |  |
| $\overline{4}$                     | مشكلة الدراسة وتساؤلاتها |  |  |
| $\overline{7}$                     | فرضيات الدراسة           |  |  |
| $\overline{7}$                     | أهمية الدراسة            |  |  |
| $\overline{7}$                     | أهداف الدراسة            |  |  |
| $\overline{7}$                     | مصطلحات الدراسة          |  |  |
| الفصل الثاني : الإدمان على التدخين |                          |  |  |
| 8                                  | تمهيد                    |  |  |
| 10                                 | تعريف التدخين            |  |  |
| 10                                 | مراحل التدخين            |  |  |
| 11                                 | النظريات المفسرة للتدخين |  |  |
| 14                                 | مراحل التعود على التدخين |  |  |
| 16                                 | التدخين والمشكلات الصحية |  |  |
| 19                                 | تعريف الإدمان            |  |  |
| 20                                 | مفاهيم مرتبطة بالإدمان   |  |  |
| 21                                 | مراحل الإدمان            |  |  |
| 22                                 | النظريات المفسرة للإدمان |  |  |
| 25                                 | أسباب الإدمان            |  |  |
| 26                                 | أنواع المدمنين           |  |  |

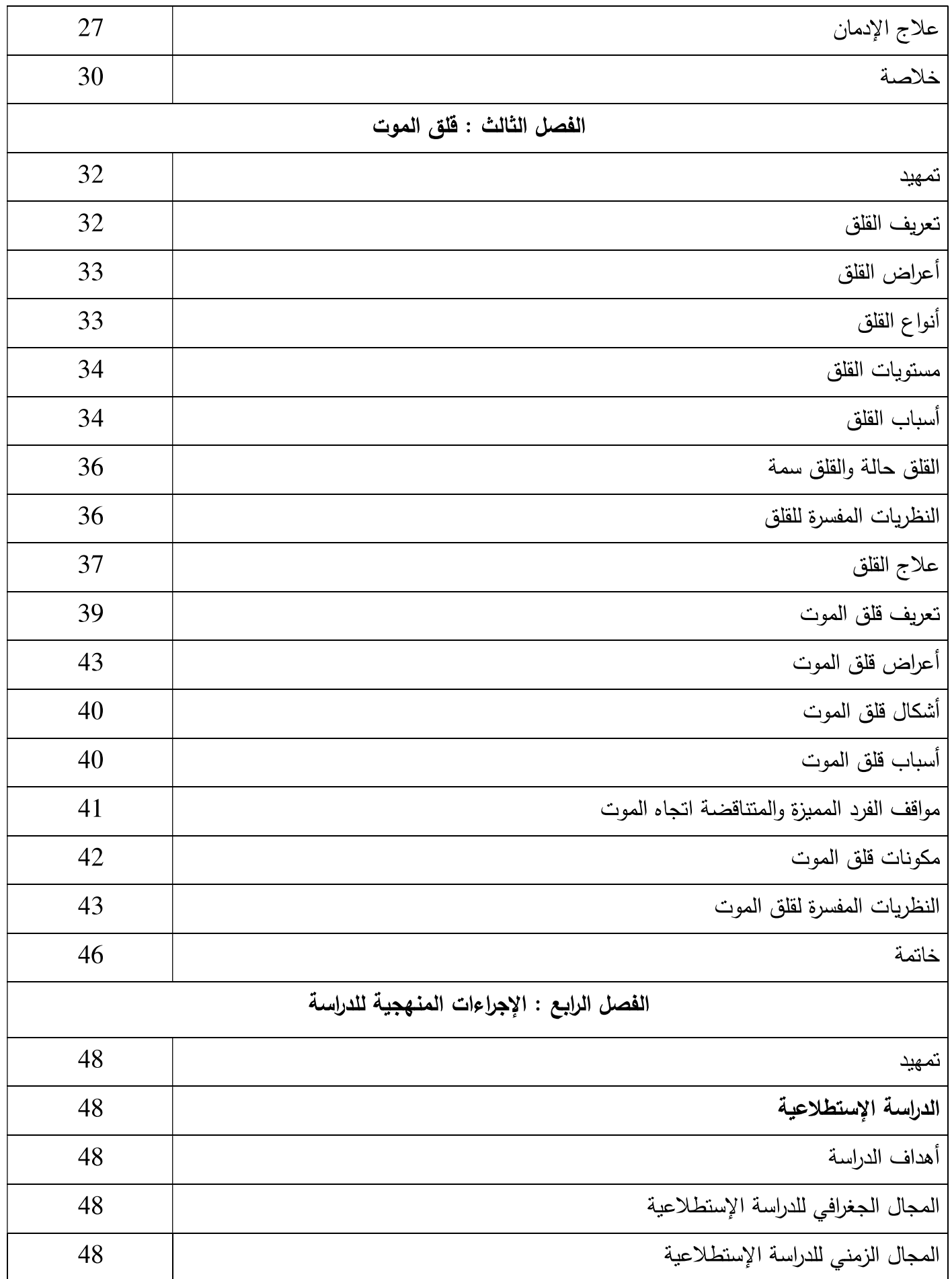

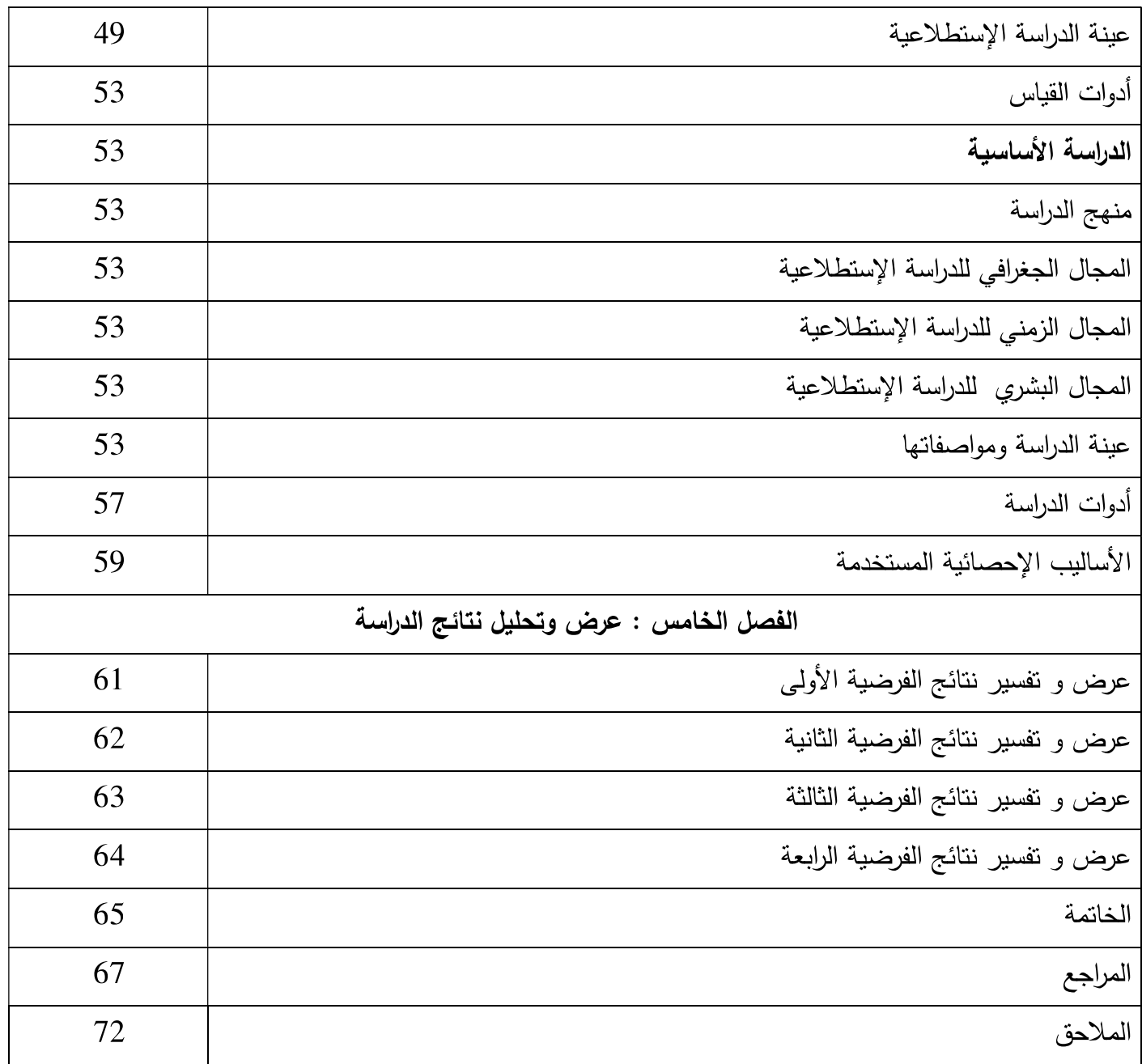

قائمة الجداول

| الصفحة | العنوان                                                   | الرقم          |
|--------|-----------------------------------------------------------|----------------|
| 49     | توزيع عينة الدراسة الإستطلاعية حسب متغير الجنس            | 1              |
| 50     | توزيع عينة الدراسة الإستطلاعية حسب متغير الحالة الصحية    | $\overline{2}$ |
| 51     | توزيع عينة الدراسة الإستطلاعية حسب متغير المستوى التعليمي | 3              |
| 52     | توزيع عينة الدراسة الإستطلاعية حسب الإدمان                | $\overline{4}$ |
| 54     | توزيع عينة الدراسة الإساسية حسب متغير الجنس               | 5              |
| 54     | توزيع عينة الدراسة الإساسية حسب متغير الحالة الصحية       | 6              |
| 55     | توزيع عينة الدراسة الإساسية حسب متغير المستوى التعليمى    | $\overline{7}$ |
| 58     | نتائج مقياس فلق الموت لدونالد تمبلر DONALD TIMBLER        | 8              |
| 61     | درجة الإدمان لدى عينة الدراسة                             | 9              |
| 62     | مستويات قلق الموت لدى عينة الدراسة                        | 10             |
| 62     | نتائج قلق الموت حسب مقياسي النزعة المركزية والتشتت        | 11             |
| 64     | علاقة الإدمان بقلق الموت لدى عينة الدراسة                 | 12             |
| 64     | علاقة السن بقلق الموت لدى عينة الدراسة                    | 13             |

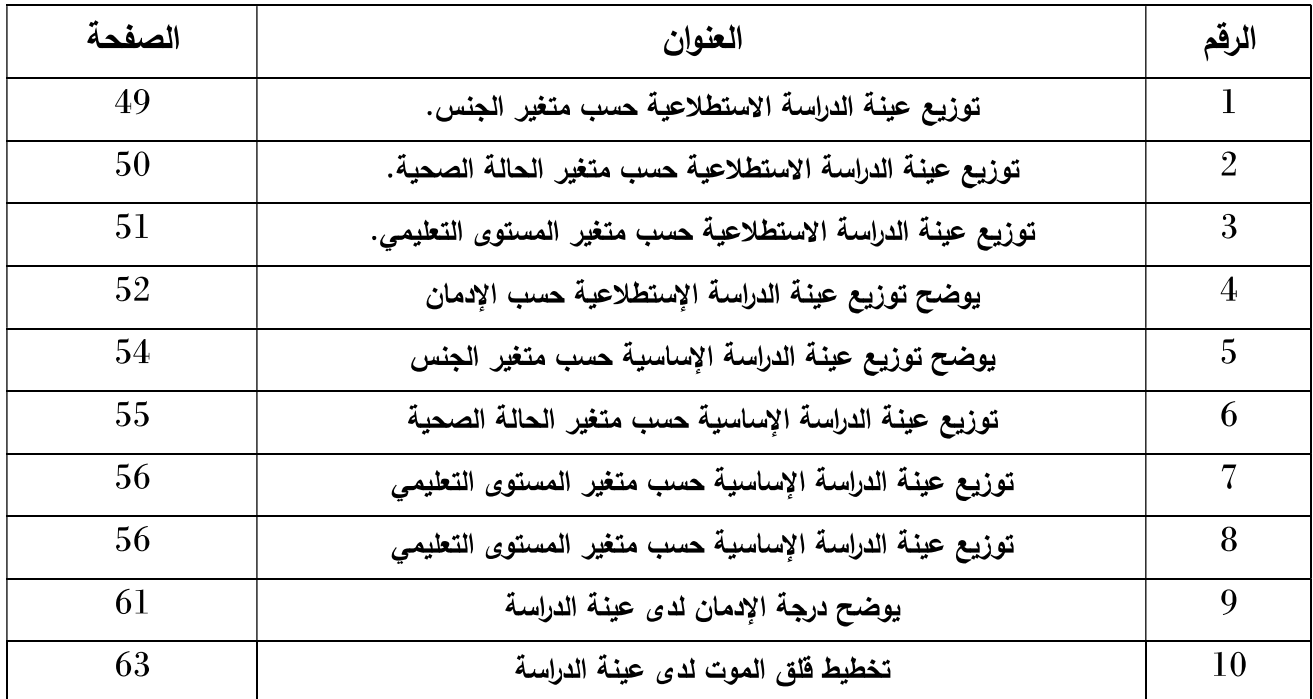

### فائمة الملاحق

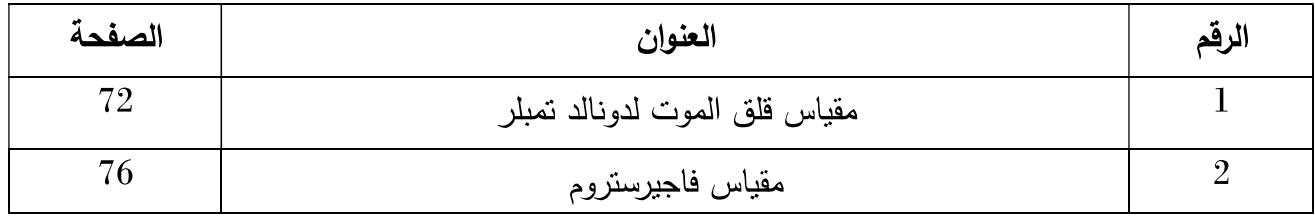

#### مقدمة

#### مقدمة :

يعتبر التدخين عادة سيئة إنتشرت في جميع مناطق العالم حتى أصبح مألوفا جدا كأنه أمر طبيعى وهو بوابة الإدمان يلجأ إليه المدخن لأسباب متعددة ، منهم من يدخن من أجل الترويح عن النفس ومنهم من يدخن من أجل تهدئة أعصابه ، وكل بحسبه . إلا أن أضراره تبلغ درجة الخطورة وهذا مما إتضح أنه يسببه من أمراض مثل سرطان الرئة والحنجرة وأمراض القلب والشرايين وغيره بالإضافة إلى الأمراض النفسية كالقلق والإكتئاب ، وأيضا المشاكل الإجتماعية حيث يصل الأمر في بعض الأحيان إلى درجة أن شخص يقتل آخر بسبب سيجارة . كما يؤثر على جيب المدخن حيث يصبح المدخن رهينة التدخين نظرا للتبعية التي يفرضها الإدمان ، فأصبحت هذه الظاهرة معضلة تؤرق الدول فنجد أن دولا تمنع التدخين في الأماكن العامة وتفرض ضرائب كبيرة على الشركات المنتجة للتبغ وتقوم بحملات توعية من مخاطر التدخين والأمراض الفتاكة التي يسببها وطرق أخرى لمجابهة هذا الوباء الذي إننتثىر بشكل رهيب .

فالباحثين في موضوع التدخين وجدوا أنه ضارب في التاريخ ، نظرا لوجود مجتمعات كانت تقوم بإستتشاق بعض أنواع أوراق الأشجار لأغراض مختلفة منها الإستشفاء من بعض الأمراض .

ووصل الأمر إلى درجة أن حذرت منظمة الصحة العالمية من أن الندخين يتسبب في وفاة ما لا يقل عن ثمانية ملايين شخص سنويا وذلك في اليوم العالمي للامتناع عن استهلاك التبغ الذي يصادف 31 ماي من كل سنة، كما أن له أضرار على الببئة .

ففي ظل هذه الكوارث التي يسببها التدخين لنا أن نتخيل شعور المدخن وهو يسمع هذه الأخبار . لقد نتاول البحث الحالي علاقة الإدمان على التدخين بقلق الموت وقد تم تقسيم البحث كما يلي: الفصل الأول : تطرقنا في هذا الفصل إلى صباغة الإشكالية من خلال التعريف بالموضوع الذي سوف ندرسه والدراسات السابقة التي تناولته و النتائج التي توصلت إليها ثم حددنا فرضيات لدراستنا ووضحنا أهداف الدراسة ثم قمنا بتعريفات إجرائية لمصطلحات الدراسة التي تعتبر مصطلحات محورية في البحث . الفصل الثاني : تناولنا في الفصل الثاني الجانب النظري للدراسة إذ خصصناه لموضوع الإدمان على التدخين

وهذا من خلال تعريف التدخين وكيف يقع الشخص في فخ التدخين والمراحل التي يمر بها المدخن وكذا النظريات المفسرة للتدخين وكيف فسرت كل نظرية هذا الموضوع ومراحل النعود على التدخين و أولها نكوين المعرفة والمعتقدات حول الندخين ثم مرحلة النجربة الأولية أول محاولتين أو ثلاث محاولات وبعده مرحلة

التجربة " تكرار التدخين بشكل غير منتظم"، مرحلة الإستخدام المنتظم على سبيل المثال: التدخين نهاية كل أسبوع أو كل يوم" ثم تأتي مرحلة الإعتماد أي يصبح الشخص مدمن، كما تتاولنا أيضا الأضرار الناجمة عن التدخين والمشكلات الصحية التي يسببها . وفي نفس الفصل قمنا بتعريف الإدمان و المفاهيم المرتبطة بالإدمان والمراحل التي يمر بها المدخن إلى غاية الإدمان ، النظريات المفسرة للإدمان وكيف فسرت كل موضوع الإدمان و أسباب الإدمان ، أنواع المدمنين وفي آخر الفصل علاج الإدمان .

الفصل الثالث : خصص الباحث هذا الفصل لموضوع قلق الموت ، بدءا عرفنا القلق وبينا ماهو القلق وهذا بذكر أعراض القلق و أنواعه ، مستوياته ، أسبابه وكيف يكون القلق حالة و وكيف يكون سمة و النظريات المفسرة للقلق ، علاج القلق . وما يهمنا نحن في دراستنا هو قلق الموت بالتحديد لذا وضعنا تعريف قلق الموت أعراض قلق الموت ، أشكال قلق الموت وماهى أسباب قلق الموت ، و مواقف الفرد المميزة والمتناقضة اتجاه الموت ، مكونات قلق الموت كما وضعنا أهم النظريات المفسرة لقلق الموت وفي نهاية الفصل خلاصة موضوع الإدمان على التدخين .

الفصل الرابع : تناولنا في هذا الفصل الجانب التطبيقي للدراسة وهذا بعرض الدراسة الإستطلاعية ، أهداف الدراسة الإستطلاعية ، وأين تمت أي المجال الجغرافي للدراسة الإستطلاعية وكذا بينا الفترة الزمنية التي جرت فيها ، كما حددنا عينة الدراسة و الأدوات التي أستعملت لهذا الغرض . وأيضا الدراسة الأساسية ، منهج الدراسة الأساسية ومجالها الجغرافي و الزمني و البشري و أدوات الدراسة ثم الأساليب الإحصائية المستخدمة. الفصل الخامس : وضعنا في هذا الفصل عرض وتحليل نتائج الدراسة حيث أجبنا على التساؤلات المطروحة في بداية الدراسة وكذا عرض وتحليل كل فرضية على حدى ثم الخاتمة .

# الفصل الأول

# مدخــــــل الدراسة

تمهيد

- 1– مشكلة الدراسة وتساؤلاتها
	- فرضيات الدراسة  $\mathsf{-}2$ 
		- 3 أهمية الدراسة
		- 4 أهداف الدراسة
	- 5 مصطلحات الدراسة

1 – مشكلة الدراسة وتساوّلاتها :

يعتبر الإدمان أفة خطيرة وسلوك سلبي تعيشه فئة من المجتمع ، تلجأ إليه هذه فئة حسب إعتقادها للهروب من الواقع البائس الذي يرفضونه من مشاكل نفسية وإجتماعية و…إلخ ، فيجدون أنفسهم في مأزق لا يستطيعون الخروج منه ، ما يجعلهم يعيشون معاناة حقيقية داخل هذا العالم الذي اقحموا انفسهم فيه فيصبحون تحت سيطرة الادمان وبالتالي يصبح سلوكهم عدواني وتصرفاتهم عنيفة نتيجة الإضطرابات التي تحدث لهم أثناء تعاطيهم لمواد مسببة للادمان كالمخدرات والخمر وغيرهما .(عادل الدمرداش ، 1982 ، ص37)

ومن الأمثلة على الإدمان (التدخين) والذي يمس شريحة كبيرة من المجتمع ، يلجأ إليه المدمنون لأسباب منتوعة تختلف بإختلاف الثقافات ، فهنالك مجتمعات ترفض التدخين وتمنعه لأسباب دينية واجتماعية بينما مجتمعات أخرى نتقبله وتعتبره عادة يلجأ إليها المدخنون في مختلف الأعمار ذكورا واناثا قصد النشوة أو للتخفيف من الضغوط الإجتماعية ، لكن ما يغفل عنه الكثير أن التدخين يسبب الإدمان وهو ما يجعل النوقف عنه صعب كما يسبب أمراض خطيرة تؤدي إلى الموت في كثير من الأحيان كأمراض الرئة وسرطان الحنجرة ، أمراض القلب والشرايين وأمراض أخرى ، وبعد الإصابة بهذه الأمراض الخطيرة ببدأ المدمنين بالتفكير جديا في الموت . وهذا ما جعل الكثيرين يقومون بدراسات حول هذا الموضوع نذكر منها مايلي : دراسة حفيزة قاسم ، الإضطرابات النفسعصبية وعلاقتها بالإستبصار المعرفي وقلق المستقبل والتدين لدى الطلبة المدمنين على التدخين . دراسة لنيل شهادة ماستر سنة 2015 ، جامعة قاصدى مرباح ورقلة إستعملت الباحثة مقياس فاجيرستروم لإدمان النيكونين و النتائج المتحصل عليها هي كالأتبي : . توصلت الدراسة إلى أن نسبة كبيرة من المدمنين على التدخين صّنفوا من ذوي الضعف المعرفي خاصة في الذاكرة والقدرات البنائية البصرية والوظائف النتفيذية وكانت الفروق دالة بين المدخنين وغير

المدخنين كما أن نسبة كبيرةٍ من المدمنين على الندخين أظهروا انخفاضا في الاستبصار المعرفي، و انخفاض في مستوى قلق المستقبل .

وكذلك دراسة قواري سعاد ، دراسة ميدانية لأربع حالات مدمنين على الندخين و الكوكابين و الأريكا . دراســة لنيــل شهــادة مــاسنز سنة 2019 ، جامعة مستغانم . إستعملت البـاحثة المنهـج العيـــــادي بالاضافة إلى مقياس قلق الموت أما النتائج المتحصل عليها هي كالأتي :

– توجد عدة أسباب وعوامل قد تؤثر على الحالة النفسية للمراهق المدمن منها: الحرمان العاطفي ، أساليب المعاملة ، تدنى المستوى التعليمي، فقدان أحد الوالدين، الطلاق، فكل هذه الأسباب قد تجعل

المراهق يشعر بالخوف و القلق وفقدان الثقة بالنفس و هذا ما يجعل المراهق لا يتقبل الواقع و يبحث عن الحل الأمثل للتخلص من نلك المعاناة والمشاكل والصراعات النفسية فإستنتجت الباحثة ان التدخين يسبب التوتر والقلق بأنواعه . وأيضا دراسة بوفرة مختار ، قلق الموت وعلاقته ببعض المتغيرات مجلة الرواق سنة 2017 ، معسكر ، إستعمل الباحث إستبيان قلق الموت ، وكانت نتائج الدراسة كالتالي : هدفت الدراسة إلى الكشف عن مستوى قلق الموت لدى عينة من المجتمع الجزائري، وكذا التعرف على الفروق في مستوى الشعور بقلق الموت تبعا لمتغير الجنس والمستوى التعليمي والحالة الاجتماعية والسن، جرت الدراسة بمدينة معسكر \_حيث تكونت عينة الدراسة من 106 فرد تم اختيارهم بطريقة عشوائية، طبق عليهم مقياس قلق الموت، ونمت المعالجة الإحصائية للبيانات ببرنامج الرزم الإحصائية للعلوم الإجتماعية، وكشفت الدراسة عن النتائج التالية : – وجود مستوى مرتفع من قلق الموت لدى عينة الدراسة . – توجد فروق دالة إحصائيا في درجة قلق الموت تبعا لمتغير الجنس . – لا توجد فروق دالة إحصائيا في درجة قلق الموت تبعا لمتغير الحالة الاجتماعية والمستوى التعلي*مي* والسن. كما لدينا دراسة يوسف مصطفى سلامة عوض الله ، التدخين وعلاقته بمستوى القلق . دراسة لنيل شهادة ماجيستر سنة 2008 ، غزة فلسطين . إستعمل الباحث مقياس القلق وكانت نتائج الدراسة كالتالبي : ينسب الكثير من الناس سبب الندخين الى الاكتئاب الا ان الدراسة خلصت أن سبب الندخين هو القلق النفسي وليس الاكتئاب . يظل الجهاز النفسي للمدخن خلال حياة المدخن يقاوم إلى أن ينهار هذا الخط ويدخل المدخن بحالة من القلق المزمن ويرى الباحث أن لكل فترة عمرية أسباب القلق الخاصة بها . ونجد دراسة مريامة بريشي ، مراحل الاكتساب والاقلاع عن سلوك التدخين . دراسة لنيل شهادة ماجيستر سنة 2004 ، جامعة بن يوسف بن خدة الجزائر ، إستعملت الباحث المنهج العبادي وكانت نتائج الدراسة كالتالي : مادة النيكونين هي المسؤولة عن نكرار سلوك الندخين، وهذا لتأثيرها المباشر على الجهاز العصبي وما تحدثه من شعور بالراحة عند تعاطيها من قبل المدخنين. وغياهبا يصاحبه أعراض الانسحاب، الشعور بحالة النقص، حاجة لا تقاوم بأخذ سيجارة أخرى الغضب، إثارة الأعصاب، اضطرابات في النوم... لذلك قامت جمعية الأطباء النفسيين الأمريكيين بتصنيف التدخين كنوع من الإدمان يدخل تحت بند الاضطرابات النفسية، لأن التدخين في مرحلة معينة من التعاطي، لا يصبح عادة بل يعتبر نوعا من الإدمان

– ظهور علامات غير طبيعية عند محاولة الإقلاع مثل: القلق، الصداع، ضعف التركيز ... وهكذا، يتحول التدخين إلى نوع من الإدمان له أخطاره الاجتماعية والنفسية والعضوية، وأخطر من ذلك فيتحول الدخان إلى بوابة لإدمان الكحول و المخدرات .

ولدينا دراسة عاشور زهية ، قلق الموت لدى المسنين مظاهره وإثاره . مذكرة مكملة لنيل شهادة الماسنر في علم النفس العيادي لسنة 2017 ، جامعة أم البواقي . إستعملت الباحثة المنهج العيادي وتوصلت إلى مايلى :

> — أفكار وسواسية عن الموت وهذا ما يؤثر نفسيا وسلوكيا . – الخوف من الموت وفكرة فراق الأهل والاحباب يولد نوع من القلق وعدم الشعور بالارتياح . – الفئة الاكثر تأثرا بقلق الموت هي فئة المسنين .

الدراسات التي تطرقت لموضوع التدخين توصلت إلى المعطيات المخيفة عن الأضرار الخطيرة التي يسببها الندخين والتي تجعل المدخن يعيش كل أنواع القلق ، كما يلاحظ أن قلق الموت يختلف بإختلاف متغير السن ومتغير المستوى التعليمي ومتغير الصحة فمن خلال المقابلات التي أجريت مع المدخنين يلاحظ إختلاف في مستوى قلق الموت حيث يوجد قلق الموت مرتفع لدى فئة المدخنين المصابين بالأمراض الخطيرة مثل سرطان الرئة و الحنجرة والقلب ، وكبار السن وفئة أصحاب المستوى التعليمي العالي وفي المقابل يوجد قلق الموت منخفض لدى صغار السن وأصحاب المستوى التعليمي المتدنى والأصحاء . ومن هنا نطرح الإشكالية التالية : ماعلاقة إدمان التدخين بقلق الموت ؟

6

التساولات :

ما مستوى الإدمان لدى عينة الدراسة ؟ – مامستوى قلق الموت لدى عينة الدراسة ؟ – هل توجدعلاقة بين الإدمان وقلق الموت ؟ – هل توجد علاقة بين السن وقلق الموت ؟ 2– فرضيات الدراسة :

من خلال النساؤلات المطروحة نقترح الفرضيات التالية : 1 – مستوى الإدمان لدى عينة الدراسة مرتفع 3– توجد علاقة بين الإدمان وقلق الموت 4– توجد علاقة بين السن وقلق الموت أهمية الدراسة :

تكمن أهمية هذه الدراسة في البحث عن الأسباب المؤدية إلى إدمان التدخين وكيف يتم الادمان وماهي المدة التي يستغرقها المدخن حتى يصبح مدمنا وكيف يصاب بالامراض الناتجة عن التدخين وكذا مستويات قلق الموت حسب متغير الجنس ومتغير الحالة الصحة ومتغير السن لدى شريحة المدمنين على التدخين ، نظرا لكون التدخين أصبح يحصد أرواح كبيرة بالإضافة إلى الأزمات النفسية والمادية التي يسببها ، حيث دقت مؤسسات عالمية ناقوس الخطر وحذرت منه وهي تعمل على إيجاد آليات فعالة لمواجهة هذه الآفة الخطيرة في أوساط المجتمع .

> البحث عن الإضطرابات والحالة النفسية التي يعيشها المدمنين . كما تبحث هذه الدراسة عن العلاقة بين الإدمان وقلق الموت . أهداف الدراسة :

– الكشف عن مستوى الإدمان لدى عينة الدراسة وفق المتغيرات .

- الكشف عن مستوى قلق الموت لدى عينة الدراسة
	- الكشف عن العلاقة ما بين الإدمان وقلق الموت
- الكشف عن العلاقة مابين سن المدمن على التدخين و قلق الموت

مصطلحات الدراسة :

ا**لتدخين** : هوعملية يتم فيها حرق مادة والتبي غالبا ما تكون التبغ وبعدها يتم تذوق الدخان أو إستتشاقه ، ونتم هذه العملية بإعتبارها ممارسة للترويح عن النفس ( رهام خليفه سعيد السعيديه ، 2021 ص2) التدخين إجرائيا:

هو قيام الفرد بإشعال سيجارة تتكون من النبغ واستنشاق الدخان المتصاعد منها قصد الترويح عن النفس .

الإدمان : الإدمان و يقصد به التعاطي المتكرر لمادة نفسية أو المواد نفسية لدرجة أن المتعاطي يكشف عن انشغال شديد بالتعاطي كما يكشف عن عجز أو رفض للانقطاع أو التعديل تعاطيه وكثيرا ما تظهر عليه الإنسحاب إذا ما إنقطع عن التعاطي. وتصبح حياة المدمن تحت سيطرة التعاطي إلى درجة تصل إلى استبعاد أي نشاط آخر . (عفاف محمد عبد المنعم، 2003، ص 33)

الإدمان إجرائيا :

و يقصد به التعاطي المتكرر لمواد مخدرة بصفة مستمرة ، حيث يصبح الشخص متعلق نفسيا وجسديا بهذه المواد ، وفي حالة النوقف عن تعاطيها نظهر عليه أعراض نفسية وجسدية خطيرة نسمى أعراض الإنسحاب .

> قلق الموت : هو خبرة انفعالية غير سارة تدور حول الموت و الموضوعات المتصلة به، تؤدي هذه الخبرة إلى التعجيل بموت الفرد .(بشير معمرية .2007 .ص212) قلق الموت إجرائيا:

هو أفكار غير سارة حول توقف الحياة ، مما يؤدي إلى وقوع الشخص في حالة من القلق والإضطراب .

## الفصل الثانى

## الإدمان على التدخين

تمهيد تعريف التدخين مراحل التدخين النظريات المفسرة للتدخين مراحل التعود على التدخين التدخين والمشكلات الصحية تعريف الإدمان مفاهيم مرتبطة بالإدمان مراحل الإدمان النظريات المفسرة للإدمان أسباب الإدمان أنواع المدمنين علاج الإدمان خلاصة

التدخين:

وباء خطير يعاني منه الكثير من الناس في عالمنا المعاصر باعتباره أحد السلوكات غير الصحية التي لا تقتصر آثارها على المدخن فحسب ، بل تتعداه إلى الآخرين المحيطين به. ويقصد به التبغ، وهو مادة يدخنها المدخن، بقصد المتعة والتسلية، وقد يؤدي التدخين فقط إلى الإدمان. ( العمري، 2010) والتدخين يقصد به عملية إشعال أي شخص للسيجارة أو الغليون فقط أو امتصاص الدخان الناتج عن الاشتعال ثم إخراجه من الفم أو الأنف. ( زيدان،2014) وهو سلوك مكتسب خـلال أسـابيع أو عدة أشهر منذ بدء ندخين أول سيجارة، يتعزز بسبب الخصـائص العصبية الدوائية للنيكــوتين الذي يلعب دورا محفزا سلبيا أو إيجــابيا لمهذا السلـوك. (العنزي،2015، ص 211) وعرف "عادل الدمرداش" 1982 الندخين بأنه عادة إدمانية تعود لأسباب نفسية وإجتماعية، وتمر هذه العادة بمراحل مختلفة وهي:  $\pm$  مراحل التدخين  $-1$ 1–1 ا**لتدخين النفسى الإجتماعى:** يلجأ المدخن فى هذه المرحلة إلى التدخين لأنه يعتبره رمزا للمركز الإجتماعي واحترام الذات. 2–1 ا**لتدخين النفسى الحركي:** تلعب طقوس الندخين الدور الأساسي في تحقيق اللذة لدى المدخن. 3–1 ال**تدخين الإدماني:** يدخن الشخص في هذه المرحلة حتى يتجنب آثار الامتناع المزعجة.  $(75)$ مشاشو ، 2011، ص وعليه فالتدخين يصنف ضمن فائمة السلوكات ذات العلاقة بالصحة وهو الذي يقوم فيه الفرد بإشعال سجارة وإستتشاق دخان التبغ بعد احتراقه.

2– النظريات المفسرة للتدخين:

تعددت النظريات التي تفسر الظواهر السلوكية غير السوية عند الأفراد، والذي يمثل التدخين جزء من هذه السلوكات، لذلك اتجهت أنظار العلماء لتقديم تصور حول الآليات الفسيولوجية والنفسية والاجتماعية الممارسة سلوك التدخين وأهم هذه النظريات:

#### 1-2 النظرية الفسبولوجية:

من بين النفسيرات الفسيولوجية لسلوك الندخين نجد النفسير الذي قدمه "**بوميرليو**" حيث اعتبرا أن التدخين يعمل كمنظم عصبي ويمكن أن يفسر مع وجود الإدمان على النيكوتين السبب الذي يجعل التوقف الدائم عن التدخين من العوامل الصعبة جدا. واقترح هذا الباحث أن النيكونين قد يشكل طريقة تعمل على تتظيم الأداء والشعور لدى المدخن فهو يتدخل في مستويات المنظمات العصبية النشطة، بما في ذلك الأستيتيل كولين، والنور ايبينفرين، والدوبامين، والمورفينات الذانية والفاسوبريسين وهو هرمون يسبب رفع ضغط الدم وقد يستخدم النيكونين من قبل المدخنين ليستحث عمل هذه المنظمات العصبية لأنها نؤدى إلى تحسن مؤقت في الأداء أو الشعور . إذ تبين على وجه التحديد أن الأستيتيل كولين، والنور إببينيفرين، والفاسوبريسين تعمل على تقوية الذاكرة. كما يساعد الأستيتيل كولين والبيتا إندورفين على تخفيف القلق والتوتر ، في حين يساعد التغيير في الدوبامين، والنور إييتيفرين، والمورفينات الذانية على تحسين المزاج ويجد الكثير من الناس أن أداء هم في إنجاز المهمات الأساسية يتحسن دائما عندما نكون مستويات الأستيتيل كولين والنور إببينيفرين مرتفعة، وبالتالي فإن التدخين يزيد من قدرة المدخنين على التركيز ، والاسترجاع، كما يزيد من إنتاجهم، ويقظتهم، وادائهم النفسي الحركي، ومن قابليتهم على استبعاد المثيرات الدخيلة، وبسبب التغيرات العديدة في المنظمات العصبية التي تتشأ عن التدخين، فإن عددا كبيرا من القرائن الجسمية الداخلية والقرائن البيئية الخارجية التي لا يبدو أن لها علاقة حقيقية بسلسلة العوامل المؤدية للاعتماد على النيكونين، قد تلعب دور المثير التمييزي الذي يحث على القيام بالتدخين انسجاما مـع مـا نقدم، فإن المدخنين الذين يتوقفون عن التدخين يفيدون بأن قدرتهم على التركيز قد انخفضت، كما أن انتباههم أصبح مشتتا، وأن ذاكرتهم قد تضررت كما يقرون بتعرضهم لزيادة القلق والتوتر وسرعة الاستثارة والنوق إلى التدخين وتقلب المزاج، وكثيرا من المدخنين الذين توقفوا عن التدخين عادوا للتدخين لأنهم تعلموا من خبرتهم أن النيكونين يخفف من هذه المشكلات ويمكن أن يساعدهم في التعامل مع مطالب الحياة اليومية، حيث إن الندخين يساعد من ناحية مبدئية في حدوث اليقظة والانتباه ثم تخفيف التوتر الذي قد

ينشأ عن نتشيط كل من الكولين والكاد، يلي ذلك منع إطلاق الكولين أو المورفينات الذانية، ويتعلم المدخنون كيفية التحكم بشكل اختياري بكمية النيكوتين التي يتعاطونها من أجل زيادة هذه التأثيرات وقد تكون هذه أحد الأسباب التي تجعل التدخين يساعد في مواجهة الضغط. (تايلر ، 2008، ص ص 268–269)

2–2– نظرية التحليل النفسي:

تفسر نظرية التحليل النفسي عملية التدخين بعدم النضوج في الشخصية الذي يرتبط بغرائز ودوافع لاشعورية نعمل على نوجيهها، وأن المواقف النفسية التي يتعرض لها الشخص، وطبيعة ومستوى نلك المواقف تلعب دورا بارزا في عملية التدخين، وأن عملية تعويض العوامل النفسية المكبوتة تشكل صراعات للفرد والتي يتم التعبير عنها في صورة سلوك يليق بالراشدين، ويمثل التدخين حلا بديلا لعمليتي النكوص والإعلاء مما يحقق درجة من الرضا في الأنا الأعلى.

كما يرى التحليليون أن عملية التدخين ذات علاقة باضطراب الشخصية، ووجود صراع داخلي لدى المدخن، وهو ما يجعل منها تأخذ الصفة القهرية، وهذه النظرة قد لا تخلو من شيء من الصحة فيما يتعلق بالاضطرابات الشخصية، والشعور بعدم الأمن النفسي أو الرغبة في تحقيق بعض المظاهر العلنية التي تخفي وراءها عوامل أساسية في الجانب الشخصي يمكن تعويضها بالتدخين. (العمري، 2010)

#### 2–3– نظرية التعلم الاجتماعي:

استنتج "**ألبرت باندورا**" 1977 من خلال بحوثه العلمية أن الأطفال يتعلمون كيفية التصرف من خلال النعليم والمراقبة، والنعليم هو الكيفية التبي يعلم بها الأباء والأمهات والمعلمون الطلاب السلوك والنصرف، أما المراقبة فهي الكيفية التي يري اليافعون بها الراشدين والأقران وهم يقومون بسلوك معين ويتم تعزيز أو تعديل سلوكهم من خلال ردود فعل الآخرين على تصرفهم. لذلك يحتاج تعليم المهارات إلى تكرار للعمليات الطبيعية، النمذجة، المراقبة، والتفاعل الاجتماعي، حيث يعتبر المعلمون والراشدون الأخرون قدوة يحتذى بها فيضعون المعايير ويمثلون مصادر النفوذ. (الخاروف، 2009)

ويرى أصحاب هذا الاتجاه أن الشاب يتعلم التدخين من: تدخين الوالدين، مصاحبة الرفاق المدخنين، الرغبة في الشعور بالانتماء وتقليد الكبار . وتأكيدا على ماسبق يؤكد المتبنون لمنحى النعليم الاجتماعي ما للتقليد والمحاكاة من تأثير كبير في نشأة وتطور عادة التدخين، فالطفل الصغير يلاحظ أن النماذج الـهامة في حياته – خاصـة الوالدين أو نجوم السينما – يسرعون إلى أخذ سيجارة عند أول موقف إحباطي، وبالتالي يتعلم الطفل كيف يقلد الكبار في الأوقات التي يتعرض فيها للضغوط المختلفة وغيرها من المواقف، وهذا التعلم يحدث بدون تدعيم مباشر حيث يتعلم الفرد التدخين من خلال هذا النموذج. (زيدان، 2014 ص 24) 2–4– النظرية العقلية الانفعالية:

يعد "ألبرت إلس" أول من أدخل العقل والعواطف في عمليات الإرشاد والعلاج النفسي الحالي تحت مسمى "العلاج العقلاني الانفعالي"، وذلك من خلال نظرته إلى الإنسان باعتباره عاقلا منفردا في نوعه، وهو حين يفكر ويسلك بطريقة عقلانية يصبح ذا فاعلية ويشعر بالسعادة والكفاءة، والسلوك العصابي والاضطراب الانفعالي لا يكونان إلا نتيجة للتفكير غير المنطقي.

ويرى الباحثون من خلال هذه النظرية أن سلوك الندخين ناتج من اعتقادات غير عقلانية ولا منطقية مرتبطة ببعض المشاعر والأحاسيس في موقف التدخين، وأن المدخن اكتسب هذه العادة وتعلمها في ضوء تفسيراته الشخصية لنتائج عملية التدخين، وتوقعات التعزيزات الاجتماعية وعدم اعتبار القيم المرتبطة بهذه السلوكات وادراكها أو استدماج هذه القيم باعتبارها معززات السلوك التدخين، هذا إضافة إلى ما قد يراه الفرد من قصور في ذاته وانخفاض في تقديره لها.

#### 5–5– نظرية الترابطات التفاضلية:

تعد نظرية الاختلاط التفاضلي إحدى نظريات الضبط الاجتماعي، وهي ترى أن سلوك الفرد بتأثر بالطابع الثقافي المحيط به ويسعى إلى النشبه به ما لم توجد عوامل ثقافية أخرى توجهه إلى طرق مختلفة، وهي تعتمد على الطريقة الميكانيكية في تفسير التدخين وتبرير مختلف التصرفات، وذلك من خلال تأكيد أهمية الطرق والوسائل التبي يسلكها المدخن ونبرير التصرفات التبي يقوم عليها، ويلعب الأقران المخالطون للفرد دورا هاما في تحديد سلوكه، كما أن توجهاتهم نحو السلوك والخبرة التي يدركها الفرد من خلال علاقته بالأقران وانجاهاتهم وما يعود عليه من تعزيزات داخل جماعة الأقران نلعب دورا بارزا في بدء عملية الندخين والاستمرار فيه.

ويري "سوزلاند" "Suthen Land" "أن الأساس في السلوك هو النعلم والاتصال بين الأفراد ذوي العلاقات الوطيدة، وطبيعة الإتجاه نحو ذلك السلوك، وأن دوافع وميول الفرد تجاهه تحكمها العلاقات الاجتماعية داخل الجماعة، إضافة إلى أهمية عوامل نكرار السلوك واستمراريته وعمق دلالته للشخص، ودرجة تأثير القيم السائدة في المجتمع ورضاها من عدمه على طبيعة الشخص.

ونؤكد نظرية النزابطات النفاضلية على وجود انطباع ضمني يصور الندخين منعة، ونلميح بأن النجربة ندل على

الجرأة والتحدي لتجريب الممنوع والرغبة في تجربة التدخين يرتبط بإظهار النضج والكبر وتأكيد العلاقات الاجتماعية، وقد تتعذَّر هذه الأشياء لكون تدخين الصغار أمر محظور على وجه العموم، وهذا فإن الشروع في التدخين يعد وسيلة لمعارضة سلطة الكبار والرغبة في إظهار الاستقلال وغالبا ما نتم هذه التجربة بوجود زملاء وأقران لالتماس رضاهم أو التميز عنهم بكونه أكثر نضج. (العمري، 2010) لقد اختلفت التفسيرات المقدمة للتدخين لاختلاف التوجهات النظرية للباحثين، فمنها من ركزت في تفسيرها على دوافع الإقدام على التدخين بمختلف أنواعها، ومنها من ركزت على التأثير الكيميائى للتدخين، ومنها من ركزت على الجانب اللاعقلاني لسلوك الندخين. وعلى الرغم من الاختلاف القائم في تفسير سلوك الندخين إلا أن

جميع النظريات تعتبر هذا السلوك سلوكا ضار غير مرغوب .

3– مراحل التعود على التدخين:

لأول وهلة قد يفكر المرء بأن التدخين هو عادة بسيطة نسبيا قابلة للتعديل وازالتها بالعزم والتصميم، إلا أنها مشكلة سلوكية معقدة ناتجة عن التأثير المحدث للتعود البيولوجي والنفسي للتدخين ولفهم هذا التعقيد يجب أن ننظر إلى التدخين من خلال المراحل التي يمر بها المدخن. (حجار ، 2009، ص 108)

لقد إختلف الباحثون في طرحهم للمراحل التي يمر بها التدخين، حيث نجد ثلاث اتجاهات للتدخين والتي تتمثل في:

- الإتجاه الذي يؤكد على المراحل السلوكية للتدخين.
- الإتجاه الذي يؤكد على المراحل التحفيزية للتدخين.
	- الإتجاه الذي يجمع بين الإتجاهين السابقين.

غير أن الإتجاه الأول هو الأكثر شيوعا والمعتمد بين الباحثين ومن رواد هذا الإتجاه نجد الباحثان "Leventhal" و "Cleary" 1980 اللذين إقترحا بأنه بمجرد أن يصبح الشخص مدخنا، فإنه يمر بسلسلة من المراحل والتي نتمثل في: مرحلة التحضير ، مرحلة التجريب "المبادرة"، مرحلة التدخين، ومرحلة الحفاظ على التدخين "الإستمرار ".

في حين نجد أن الباحث "Flay" وزملائه 1983 قاموا بتفصيل نموذج "Leventhal" و "Cleary" واقترحوا خمس مراحل للتدخين وهي: مرحلة الإعداد "تكوين المعرفة والمعتقدات حول التدخين"، مرحلة التجربة الأولية "أول محاولتين أو ثلاث محاولات"، مرحلة التجربة "التكرار التدخين بشكل غير منتظم"، مرحلة الإستخدام المنتظم على سبيل المثال: التدخين نهاية كل أسبوع أو كل يوم"، ومرحلة الإعتماد على النيكوتين.

ومن جهة أخرى قام الباحث "Kremers" وزملائه 2004 بتعديل وتوسيع نموذج "Flay" وزملائه واقترحوا نموذجا يتكون من ستة مراحل وهي: مرحلة التحضير ، مرحلة التجربة الأولية، مرحلة التجريب، مرحلة الاستخدام المنتظم، مرحلة تقرير عدم التدخين، ومرحلة الإقلاع عن التدخين.

أما الإنجاه الثاني فهو يشدد على الجانب التحفيزي للنقدم إلى المستويات العليا للندخين، ومن رواد هذا الإنجاه نجد الباحث "Pollonen" وزملاؤه 1998 الذين حددوا مراحل الندخين في أربع مراحل وهي: مرحلة التجميع المسبق "أي عدم الرغبة في الندخين في المستقبل"، مرحلة التأمل "أي النية للتدخين في المستقبل"، مرحلة التحضير "أي النية للتدخين في المستقبل القريب"، وأخيرا مرحلة الإستحواذ "أي البدء في التدخين العرضىي أو المنتظم".

في حين نجد أن الإتجاه الثالث سعى إلى دمج نموذج المراحل السلوكية للتدخين ونموذج المراحل التحفيزية للتدخين في نموذج واحد من أجل زيادة القدرة على التنبؤ بمخاطر التدخين. وعلى الرغم من هذا الاختلاف إلا أنه يمكن إيجاز مراحل التعود على التدخين فيما يلي: 1-3- مرحلة التحضير :

وهي مرحلة نكون فيها معتقدات واتجاهات الشخص منصبة على الفائدة التي يحققها هذا السلوك وهي إعتقادات نتأكد شيئا فشيئا. حيث يكون الندخين في هذه المرحلة ملاحظا في المحيط بطريقة تعكس نضج من يسلكونه كما تعكس استقلاليتهم، وأيضا يظهر كوسيلة لمواجهة الضغوط أو كوسيلة لخلق روابط مع جماعة الأصدقاء .

#### 2–2– مرحلة التجريب:

وهي المرحلة التي يدخن فيها الشخص السجائر الأولى ويكون ذلك عادة مع الأصدقاء مما يمنحه إحساسا بالرجولة والنضج وشعورا بالمتعة.

#### 3–3– مرحلة التكرار :

وهي المرحلة التي يدخن فيها الشخص بطريقة متكررة ولكن دون انتظام. 3–4– مرحلة التعود :

وهي المرحلة التي يدخن فيها الشخص بانتظام ويصبح استعمال السيجارة يشعره بالإسترخاء التعود النفسي والفيسيولوجي

3–5– مرجلة المداومة:

وهي المرحلة التي نظهر فيها أعراض النبعية الجسمية للتبغ. (مشاشو، 2011، ص 76) 4– التدخين والمشكلات الصحية:

منذ صدور النقرير الأول العام عن الندخين عام 1964 ازدادت المعرفة العلمية حول العواقب الصحية الناجمة عن استخدام وتعاطى التبغ إذ يعتبر تدخين السجائر السبب الرئيسي للوفيات الناجمة عن الإصابة بأمراض القلب والسرطان في الولايات المتحدة الأمريكية، بالإضافة إلى هذا فالأشخاص غير المدخنين ليسوا محصنين ضد المخاطر الصحية الناتجة عن التبغ، فالتعرض للتبغ غير المباشر له عواقب صحية خطيرة للبالغين وللأطفال على حد سواء.

فالأمراض المرتبطة بالتبغ تمثل أكثر من 400000 حالة وفاة بين البالغين في الولايات المتحدة الأمريكية كل عام، ولقد تبين أن الوفيات التي تعزي إلى تعاطي التبغ تتجاوز الوفيات الناجمة من نقص المناعة المكتسبة، حوادث المرور ، تعاطي الكحول، الانتحار ، القتل، الحرائق، واستخدام العقاقير غير المشروعة، وكما أظهر أحد نقارير منظمة الصحة العالمية أن عبء المرض والموت الذي يعزى إلى النبغ في البلدان المتقدمة كان أعلى بكثير من العبء الذي يمكن أن يعزى إلى أي عامل آخر بما في ذلك تعاطي المخدرات، ارتفاع ضغط الدم، وعدم ممارسة النشاط البدني. (Brandt & al, 2001, pp87-88)

حيث يؤدي تدخين السجائر إلى خطر الإصابة بأمراض القلب والأوعية الدموية، أمراض الجهاز التنفسي، وعشرة أنواع من السرطان (Xu, Liu, Sharma, Zhao,2015) ، فالإصابة بأمراض القلب الناتجة عن الندخين هي السبب الرئيسي للوفاة في الولايات المتحدة، أما السرطان فهو السبب الرئيسي الثاني للوفاة في الولايات المتحدة، إذ يسبب الندخين سرطان الرئة، الحنجرة، المرئ، البلعوم، الفم، المثانة ويساهم في سرطان البنكرياس والكلي وعنق الرحم، ويسبب أمراض الرئة الأخرى مثل: التهاب الشعب الهوائية المزمن ومرض الانسداد الرئوي المزمن (Brandt & al, 2001, pp89)

إن المشكلات الصحية الناجمة عن التدخين تصيب مختلف أجهزة الجسم ومن أبرز هذه المشكلات الصحية نذکر ما پلے:

1-4= مشكلات الجهاز العصبي المركزي:

يفسر تأثير النيكوتين على الجهاز العصبي المركزي من خلال أثره على مجموعة الناقلات العصبية، ويتم ذلك من خلال مرحلتي عمل:

#### أ– المرحلة الأولى:

هي عملية التتشيط "بالأستيل كولين" في وجود جرعة صغيرة، غير أنه إذا أخذ بجرعات كبيرة ، فإنه ينبه أولا ثم يسد الطريق على إطلاق إشارات الأعصاب المنشطة بالأستيل كولين.

#### ب–المرحلة الثانية:

يطلق النيكونين في حالة نتشيطه للأستيل كولين النور أدرينالين في المناطق المحيطية والمركزية، وأن هذا العمل هو المسئول عن الآثار المهيجة التي ندفع المدخن إلى الندخين، وقد ينجم أثر مهيج أيضا عن إطلاق هرمونات الغدة الكظرية، ويعتقد أيضا أن النيكونين يطلق أيضا بيتا اندروفين والأنكفالينات التي تحدث أثرا  $(2010, 10)$  مسكتا. (العمرى،

#### 4– 2– مشكلات الجهاز التنفسي:

يسبب الندخين السعال المزمن وافراز المخاط والتهابات الصدر ويهبط وظيفة الرئتين، ويؤدي إلى ارتفاع نسبة الإصابة بإلتهاب الشعب المزمن الأمنيزيما أو تمدد الرئتين، وهي حالة تتتج من انفجار حويصلات الرئتين نتيجة للسعال المزمن فيحبس الهواء داخل تجاويف الرئة فيشعر المصاب بصعوبة في الزفير وضبق في التنفس أثناء الراحة والمجهود، ويؤدي تمدد الرئتين إلى فشل القلب على المدى الطويل، وتكثر هذه الحالة بصورة خاصة بين مدخني السجائر أكثر منها بين مدخني الغليون، ويصاب مدخنو السجائر بمضاعفات الجهاز التنفسي بعد العمليات الجراحية أكثر من غير المدخنين، كما أن التدخين يضاعف من شدة نوبات الربو الشعبي في المصـابين بـه وتقل أخطـار هذه المضـاعفات إذا أقلـع المدخن.

#### 4-3- السرطان:

يرنبط سرطان الرئة بتدخين السجائر بصورة خاصة وبعدد الذي يستهلكه المدخن وبمحتواها من القطران وبكمية الدخان التي يستتشقها، ويؤدي الإقلاع عن التدخين إلى انخفاض احتمال الإصابة بسرطان الرئة بحيث توازي نسبة الإصابة في غير المدخن بعد 10 سنوات من الإقلاع، حيث لوحظ في دراسة متابعة في بريطانيا أن عدد الأطباء الذين تقل أعمارهم عن 65 سنة والذين أصيبوا بسرطان الرئة أقل من الفئات الأخرى نتيجة الإقلاع عدد كبير منهم عن التدخين. ويسبب التدخين أيضا سرطان الحنجرة والفم والمثانة والكلي والبنكرياس بصورة خاصة عند مدخني السجائر ، بينما ترتفع نسبة الإصابة بسرطان الشفتين بين مدخني الغليون. (الدمرداش،  $(174-173)$  ص $(1982)$ 

#### 4–4– الاضطرابات القلبية:

يعتبر الندخين سببا قويا للإصابة بالأمراض القلبية الوعائية وهو السبب في 30 % من الوفيات في الفئة

العمرية بين 35 إلى 69 سنة وتبلغ نسبة المدخنين الذين يموتون بأمراض القلب ثلاثة أضعاف مقارنة مع غير المدخنين، واجتماعه مع عوامل الخطر الأخرى الخاصة بأمراض القلب كارتفاع الكولسترول يؤدي إلى زيادة خطر الإصابة بأمراض الشريان الناجي وارتفاع الضغط الشرياني.

4–5– مشكلات الجهاز الهضمى:

يمكن للتدخين أن يصيب الجهاز الهضمي بأمراض إبتداء من الفم الذي يمكن أن يصاب بالسرطان سواء في الشفتين أو اللسان، كما يمكن أن يؤدي إلى إلتهاب اللثة والغدد اللعابية التي بإمكانها أن تتضخم وتليف، وأيضا يتسبب في حدوث القرحة المعدية والإثنـي عشر . (مشاشو ، 2011، ص84)

1– تعريف الإدمان:

#### لغة :

الإدمان مصطلح بشير إلى المداومة على الشيء أو الإعتماد المضطرد عليه. (مدحت محمد أبو النصر ،  $(28 \rightarrow 2008$ 

الإدمان كما ذكر في القاموس المحيط أدمن الشيء أو أدامه أصل المادة (دمن) وهي تعطي معنى المداومة وهو المرض الذي يصبب النخل والشجر والإنسان ومن معانى هذه المادة تسوية الأرض وجعلها سطرا واحدا ليس فيه حفر وكل هذا يعطي أن مادة (دمن) ومنها أدمن تعني المداومة. (حسين علي خليفة الغول، 2011، ص92)

#### اصطلاحا :

الإدمان و يقصد به التعاطي المتكرر لمادة نفسية أو المواد نفسية لدرجة أن المتعاطي يكشف عن انشغال شديد بالتعاطي كما يكشف عن عجز أو رفض للانقطاع أو التعديل تعاطيه وكثيرا ما تظهر عليه الإنسحاب إذا ما إنقطع عن التعاطي. وتصبح حياة المدمن تحت سيطرة التعاطي إلى درجة تصل إلى استبعاد أي نشاط آخر . (عفاف محمد عبد المنعم، 2003، ص 33)

كما يعرف الإدمان بأنه حالة من التسمم المزمن الذي ينتج عن التعاطي المتكرر لعقار ما وهذه الحالة نتميز بالإعتماد النفسى والفيزيائي على مفعول هذا العقار ونوجد معها رغبة عارمة أو اجتياح قءري للإستمرار في تعاطيه والحصول عليه بأي وسيلة كما يوجد أيضا ميل لزيادة الجرعة مع ظهور تدهور تدريجي في الشخصية وإذا ما توقف عن تعاطي العقار لأي سبب من الأسباب فإن أعراض الإنقطاع سرعان ما تظهر . (حسين على خليفة الغول، 2011، ص 95)

والإدمان عبارة عن اضطراب سلوكي يظهر تكرار لفعل من قبل الفرد لكي ينهمك بنشاط معين بغض النظر عن العواقب الضارة بصحة الفرد أو حالته العقلية أو حياته الاجتماعية العوامل التي تم اقتراحها كاسباب للإدمان تشمل عوامل وراثية بيولوجية دوائية واجتماعية. (رباب عبد الوهاب العدينات، 2016، ص22) تعريف منظمة الصحة العالمية:

عرفت منظمة الصحة العالمية الإدمان بأنه حالة نفسية وأحيانا عضوية نتتج عن نفاعل الكائن الحي مع المادة المسببة للإدمان ومن خصائصها استجابات وأنماط سلوك مختلفة تشمل دائما الرغبة الملحة في التعاطي بصورة متصلة أو دورية للشعور بأثاره النفسية أو لتجنب الآثار المزعجة التي تنتج عن عدم توفره وقد يدمن

المتعاطي على أكثر من مادة.( ناصر محي الدين ملوحي، 2019، ص14) كما يعرف الإدمان حسب الدليل التشخيصي DSM 5: بأنه نمط غير قادر ٍ على التأقلم من استخدام المواد التي تؤدي إلى ضعف الهامة سريريا كما يتضح من ثلاثة أو أكثر من الأعراض والتي تحدث في أي وقت وهي كالآتي: – الحاجة إلى زيادة بشكل ملحوظ كمبات من المواد لتحقيق التسمم أو التأثير المطلوب – إستمرار استخدام نفس الكمية . – هناك رغبة مستمرة أو جهود غير ناجحة لخفض أو السيطرة و في كثير من الأحيان يتم أخذ هذه المادة لفترة أطول مما كان يعتزم. ومنه فالإدمان هو التعاطي المستمر و المتكرر لمادة مسببة للإدمان بحيث يصبح المدمن ملتزم اتجاه نلك المادة وعدم تعاطيها يؤدي به إلى البحث الدائم عنها للشعور بالراحة والاسترخاء على الرغم من أضراره الجانبية، كما يصاحبه عجز تام عن التوقف. 2– مفاهيم مرتبطة بالإدمان:

#### $:$ المدمن $-1$

من خلال تعريف مفهوم الإدمان يمكن للباحث تعريف المدمن بأنه الشخص الذي يستخدم مادة بشكل قهري يعجز معه عن الإنقطاع أو التعديل في فعل التعاطي حيث يكشف عن اعتماد نفسي أو نفسي و عضوي على هذه المادة كما أنه يظهر ميلا نحو زيادة الجرعة المتعاطاة كما يعاني من مجموعة من الأعراض النفسية والنفسية العضوية عند الإمتناع عن التعاطي أو تقليل الجرعة المتعاطاة. (محمد فتحي محمد، 2011، ص33)  $:$ التعاطي $-2$ 

ورد على لسان العرب أن التعاطي هو نتاول ما لا يحق ولا يجوز نتاوله وعلى ذلك نعد كلمة نعاطي ترجمة دقيقة المصطلح الذي يعنى التتاول المتكرر لمادة نفسية بحيث تؤدي أثارها إلى الأضرار بمتعاطيها. (زعاف سمية و سي يوسف أم الجيلالي، 2015، ص62) 2-3- التبعية:

تعني حالة الخضوع للمادة المسببة للإدمان وضرورة الإستمرار في العيش تحت تأثيرها فالمدمن هنا يضطر للتدخين لتجنب الأعراض المزعجة التي يسببها فقدان هذه المادة . (سليماني فتيحة، 2011، ص 31)

 $-4-2$ التعود :

من خصائصه:

– الرغبة في الإستمرار في نتاول العقار لما يسببه من شعور بالراحة.

– عدم زيادة الجرعة.

– نكون قدر معين من الإعتماد النفسي و عدم حدوث الإعتماد العضوى.

– أضرار العقار نتعكس على المدخن فقط ولا نمتد إلى المجتمع.(عادل الدمرداش، 1990، ص188) 2-5- الاعتماد:

حالة نفسية و أحيانا تكون عضوية كذلك تتتج عن النفاعل بين كائن حي ومادة نفسية وتتسم هذه الحالة بصدور استجابات أو سلوكيات تحتوي دائما على عنصر الرغبة القاهرة في أن يستخدم الشخص مادة معينة على أساس مستمر و دوري و ذلك لكي يدرك أثارها النفسية. (عفاف محمد عبد المنعم، 2003، ص 24)  $-6-2$ التحمل $-6-2$ 

يصف هذا المصطلح حالة توقف المسكن عن إعطاء التسكين بنفس الدرجة السابقة و يحصل التحمل عند معظم مرضىي الإدمان و بسببه يحتاج المريض إلى زيادة الكمية و يعتبر التحمل من الأعراض الرئيسية للإدمان و الدليل على ذلك أن المرضى الذين يتلقون المسكنات لأسباب علاجية و ليس بسبب الإدمان لا يحتاجون لزيادة جرعة المسكن على العكس من المدمنين على نفس المادة. (رباب عبد الوهاب العدينات،  $(22)$ ، ص $2016$ 

#### 7-2- اللهفة:

اللَّهفة عبارة عن رغبة عارمة لمادة أو عقار ذي ناثير نفسي أو مزاجي أو هي الرغبة في الحصول علي التأثيرات السمية للعقار النشوية أو الممتعة.

كما يمكن تعريف اللهفة بأنها أعراض البحث عن العقار كمصدر للراحة و المتعة .(حسين على خليفة الغول، 2011، ص 129)

ومما سبق نستتتج أن هناك الكثير من المفاهيم التي لها علاقة بالإدمان والتي من شأنها أن تساعد في فهم الإدمان بشكل أفضل وما يحيط به من عناصر .

3 – مراحل الادمان:

إن الطبيعة النفسية للمدمن وكذلك ظروفه الاجتماعية وطبيعة علاقاته وضغوطه البيئية الاجتماعية

والعلاقات الشخصية وكذلك التغيرات الجسمانية التي تطرأ على الجسم وكل هذه العوامل المذكورة لها تأثير في سرعة انتقال المدمن وتطوره من مرحلة إدمانية ما إلى مرحلة أخرى أكثر تطورا. (جواد فطاير، 2001،  $(72)$ ص

ونتمثل هذه المراحل فيما يلي:

#### 1-3 - مرحلة التحمل :

وهو حاجة المدمن لزيادة لعقار بوما بعد بوم لكي يصل إلى النتأثيرات المنشودة ذاتها والمدمن قد يتجرع كمية من العقار لكي يصل إلى غايته وعملية الحصول على العقار بأي طريقة يعني السلوك الدي يستبيح أي شيء للوصول إلى العقار كالكذب والغش والنزوير والسرقة وقد ينتهي بارتكاب جريمة. (سعيدي عتيقة، 2015، ص144)

2-3- مرحلة الاعتباد:

وهي الحالة التي يكون فيها نشوق للتدخين بسبب ما يحدثه من شعور بالنشوة و هذا النشوق ليس وراءه قوة مكرهة و يكون ذلك بدافع اجتماعي أو مجاملة الأصدقاء أو تقليدا للاخرين و تكثر هذه الحالات لدى المراهقين و الشباب الذين يندفعون بتاثير الأخرين ومعظم هؤلاء يشعرون بالراحة و النشوة و أن حالتهم النفسية قد تغيرت و أصبحوا أكثر شجاعة و أقل خوفا أو خجلا و أكثر حرية و انطلاقا وهذه كلها نتمي لدى الفرد خبرات سابقة تعزز سلوك التدخين و تكرار التجربة في الظروف نفسها للحصول على الخبرات و المشاعر نفسها. (معمر نواف الهوارنة، 2018، ص14)

#### 3–3– مرحلة الاعتماد:

عرفت هيئة الصحة العالمية 1973 الإعتماد بأنه حالة نفسية وأحيانا عضوية تتتج عن تفاعل الكائن الحي مع العقار ومن خصائصها الإلحاح للحصول عليها والاتجاه لزيادة التدخين وحدوث أعراض انسحابيه. كما يؤدي إلى استجابات وأنماط سلوك مختلفة تشمل دائما الرغبة الملحة في التدخين بصورة متصلة أو دورية للشعور بآثاره النفسية أو لتجنب الأثار المزعجة التي تنتج عن عدم توفره وهناك بعض المواد تسبب إعتمادا نفسيا فقط أما العقاقير التي تسبب إعتمادا عضويا فهي أيضا تسبب إعتماد نفسي. (مرجع سابق، ص145). 4– النظريات المفسرة للادمان :

هناك وجهات نظر مختلفة حول تفسير ظاهرة الإدمان فكل باحث ينظر إلى الظاهرة من وجهة نظر خاصة بمجال اختصاصه.

1–1– النظرية البيولوجية:

هذا التفسير يرجع الإدمان إلى عوامل بيولوجية نتعلق بطبيعة الانسان وبطريقة عمل الجهاز العصبي فالجسم عندما يتكيف مع هذه المواد يحدث الإدمان أما إذا لم يتكيف معها لا يحدث الإدمان.

لازالت الدراسات تتأرجح حول تأكيد العوامل الوراثية في حالات الإدمان من عدم وجودها و نعني بالوراثة إنتقال بعض السمات و الخصائص من الأباء و الأجداد إلى الأبناء عن طريق الجينات و مثال ذلك أن الفرد المدمن له أباء مدمنين وأن سمة الإدمان اكتسبها من والديه الأم أو الأب أو كلاهما ) إلا أن البحوث العلمية تؤكد أن الإدمان سلوك مكتسب ومتعلم و هو سلوك مرضى سلبى و شاذ إذا الظروف الاجتماعية و البيئية المحيطة بالفرد هي المسؤولة عن إدمان الفرد وهناك بعض البيئات التي ينحدر منها الأفراد المدمنين كالأسرة الفقيرة و المنهارة و المتفككة التي يسودها الصراعات و الحرمان العاطفي .

حسب عادل صادق عام 1986 يقول أن هناك مواد يفرزها المخ بشكل طبيعي لتسكين الآلام وتعرف باسم الاندروفنات والانكفالينات أي هناك أفيون داخليا يفرز من مخ الإنسان لتسكين الآلام ومعنى ذلك أن مادتى الاندروفينات والانكفالينات تساعد على التخفيف من الآلام الجسمية تهدئتها يضبف عادل صادق أن مدمن الأفيون كان له خط قليل في أفيون المخ فيلجا إلى الأفيون الشجرة فحسب هذا التفسير فإن المدمن على الأفيون يلجا إلى تعاطيه قصد تعويض الاندروفينات والانكفالينات التي تفرز من المخ والمسؤولة عن تسكين الألام. (سليماني فتيحة، 2011، ص 39 40)

4–2– النظرية السلوكية:

لقد فضل أصحاب هذه النظرية استخدام مفهوم طبيعي يتمثل في خفض التوتر ينسبون إليه الإدمان، فالأفراد يدخنون ليخفضوا من مشاعر الألم والغضب والضيق وخاصة القلق وبالنالي يحصلون على جانب كبير من التعزيز الإيجابي فهم يميلون إلى التدخين مرات عديدة ومتتالية.

كما تفترض هذه النظرية أن التدخين وادمانه سلوك يتعلمه الانسان فإذا شعر شخص بالقلق والتوتر دخن سيجارة ليشعر بالهدوء والسكينة ومع استمرار التدخين يصبح الشخص متعود على هذه المادة لتخفيف أثار الإمتناع المزعجة والمعروف في التعلم أنه كلما كان الفاصل الزمني بين السلوك ونتيجته طويلا ضعف تعزيز هذا السلوك سواء كان تعزيز سلبي أو إيجابي.

ويؤكد أصحاب هذا الإتجاه على الدور التعزيزي الذي تلعبه المواد المسببة للإدمان في تطوير السلوك الإدماني ودعمه فالمدمنون يدخنون بغية الحصول على النشوة والسعادة وفي ذلك تعزيز إيجابي ولخفض القلق وفي ذلك

تعزيز سلبي. إضافة إلى ذلك فإن المثيرات الاجتماعية التي ترتبط به هي الأخرى تكتسب خصائص تعزيزية لأنها تقترن بالمثيرات التعزيزية .(سعيدي عتيقة، 2015، ص 148–149) ومن الطرق السلوكية المستخدمة في معالجة الإدمان طريقة خفض حالة الطوارئ والتدريب على الإدارة الوالدية يشتمل أسلوب إدارة الطوارئ على تعليم الأسرة كيفية النعرف على المشكلات السلوكية والتحكم في التغيرات التي نؤدي إلى حدوثها وتقليل الطلبات أو الأوامر السلبية والتدعيم المنظم للسلوك المرغوب والعمل على تجاهل السلوك السلبي غير المرغوب فيه. وبشكل محدد فإن خفض حالة الطوارئ هو بمثابة تعاقد سلوكي يهدف إلى نعليم الاسر كيفية وضع عقود سلوكية محددة ويتم دعم النتائج التي يتم الحصول عليها من قبل كل أعضاء الأسرة كما نركز مهارات الاتصال على خفض وازالة التفاعلات الاسرية السلبية والإلزامية وتعتبر الطرق السلوكية والسلوكية المعرفية فعالة في معالجة حالات الإدمان. (محمد المشابقة، 2007، ص62\_63)

#### 4–3– نظرية التحليل النفسي:

يعتمد التفسير السيكودينامي للإدمان على أنه سلوك نكوصبي أدت إليه الصراعات اللاشعورية الليبيدية، حيث تم التثبيت في المرحلة الفمية . فالإدمان في راي فرويد هو بديل للشبقية الطفلية الذاتية النكوصية، التي خبرت بداية باعتبارها سارة ثم غيرسارة، وهي الدائرة لمعظم الأشكال الإدمانية. وفي هذه الدائرة تصبح الرغبة في اللذة مشبعة، ولكن فقط بمصاحبة الذنب، وانخفاض نقدير الذات، ونتنج هذه المشاعر قلقا غير محتمل يؤدي بدوره إلى تكرار السلوك. (نويبات قدور ، 2006، ص 66–67)

حيث نقوم نظرية التحليل النفسي على أساسين: يمثل الأساس الأول صراعات نفسية تعود إلى الحاجة للأمن والحاجة إلى أليات الذات والحاجة إلى الإشباع النرجسي الجنسي، وعليه في حالة فشل الفرد في حل نلك الصراعات فإنه يلجأ إلى الندخين ، ويتمثل الأساس الثاني في الأثار الكيمائية للسجائر ، وتفسر النظرية ظاهرة الإدمان في ضوء الإضطرابات التي يتعرض لها الفرد في طفولته المبكرة التي لا يتجاوز السنوات الثلاث أو الأربع الأولى. (خليف مكي، 2016، ص 49–50)

4–4– النظرية الاجتماعية:

اتفق أغلب علماء الاجتماع على أن الإدمان انحراف اجتماعي، فالإدمان سلوك انحرافي وآفة خطيرة تضر المدمن واسرته ومجتمعه.

ويقول بعض الدارسين أن رغبة الإنسان في التفوق على الآخرين والسيطرة عليهم تدفعه إلى تحقيق هذه الرغبة

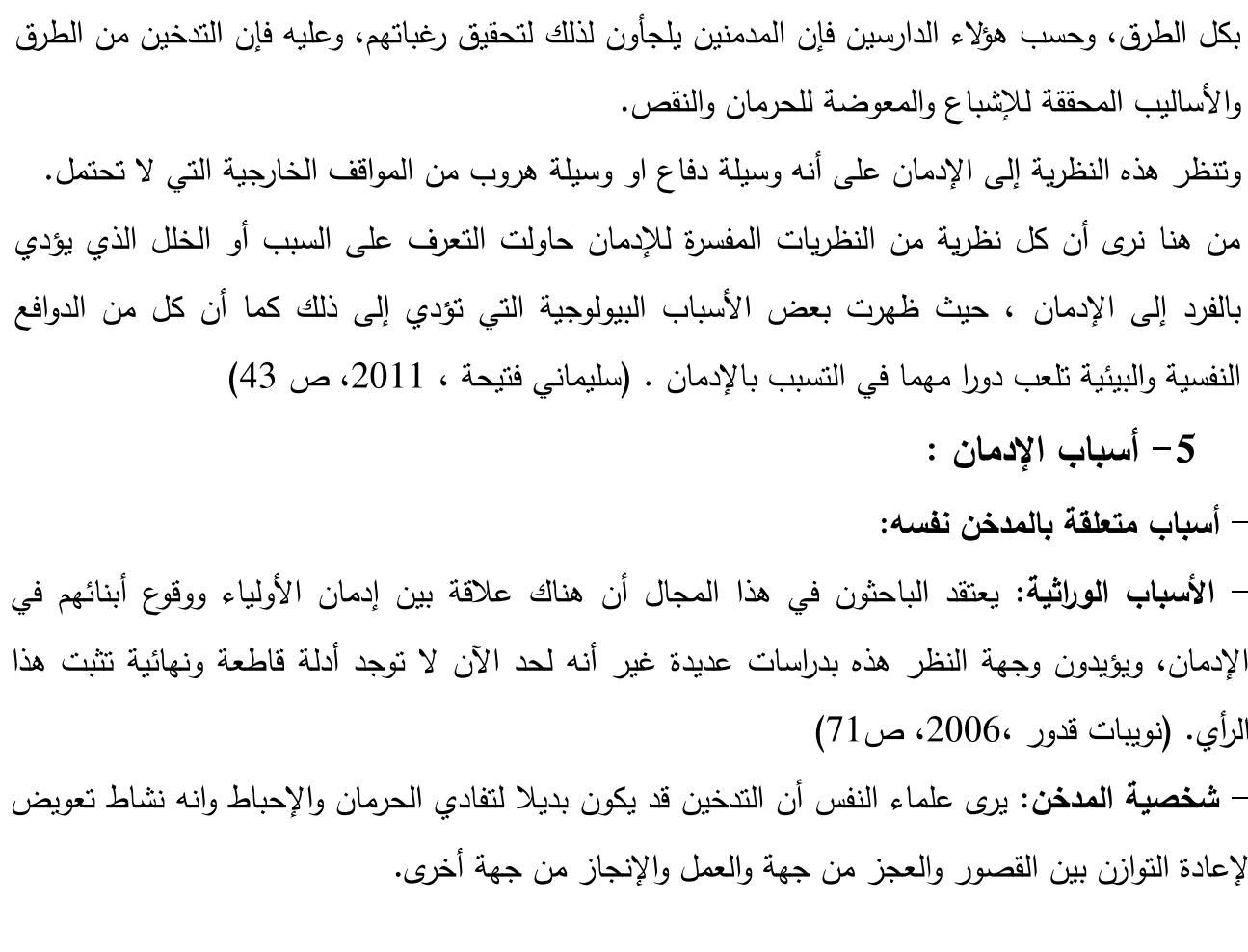

إن هذه المميزات النفسية التي تدفع الشخص إلى التدخين بحثا عن التوازن النفسي، أكدتها العديد من الدراسات منها (دراسة وين) التي هدفت إلى التعرف على سمة الشخصية الإدمانية وصنفتها إلى – **غير ناضج:** أي عاجز عن إقامة علاقات هادفة مع الاخرين، لا يستطيع الاعتماد على نفسه. – ا**لمتفاني في ذاته:** أي لا يستطيع اشباع رغباته، ويرغب في اشباعها بسرعة. –المضطهد لذاته: قلق، سريع الغضب، يلجأ للتدخين لتخفيف قلقه. — – الشخصية الإكتئابية: وهي شخصية قلقة متوترة. (خليف مكي، 2016، ص 47) – أسباب متعلقة بالمادة التي يدخنها: – ا**لتوافر**: ذكر توفر السجائر كعامل هام في التورط في الإدمان، وبعض الدراسات تقدم وصفا حيا للتجربة في العملية التي يؤدي فيها توفر السجائر إلى تدخينها . (زمار هارون الرشيد، 2017، ص63) – ا**لقواعد والقوانين:** إلى جانب عامل الوفرة ، يقوم عامل اخر لا يمكن اغفاله هو عامل القوانين والقواعد المعمول بها في المجتمع. وقد لجأت معظم حكومات العالم، في فترات تاريخية مختلفة إلى استخدام الية القانون
وبالتالي يختلف المدمنون باختلاف شخصيتهم ، حيث يوجد من يدخن من أجل التجريب فقط، بينما نجد من يدخن بصفة مستمرة ودورية، كما نجد أن هناك من يدخن بسبب اضطرابات في الشخصية.

7 - علاج الإدمان:

7–1– العلاج الدوائي:

هوعلاج طبي والعلاج بالأدوية يساعد جسد المدمن على القيام بدوره الطبيعي والتخفيف من الألام مع تعويضه عن السوائل المفقودة. وتختلف الادوية المستخدمة باختلاف نوع الممسببة للإدمان (زعاف سمية ويوسف ام الجيلالي ،2015، ص70)

 $:$  -2- العلاج النفسى $-2$ 

نتظر مدرسة التحليل النفسي على انه مع عدم اغفال الخصائص الكيميائية للعقار واثاره فان مشكلة الإدمان لا تكمن في العقار ولكن في الشخص المدمن وفي بنيته الشخصية أو بنائه النفسي ومستوى النضج الذي وصل اليه لان هذا المستوى هو الذي يحدد أساليب توافقه في الحياة وأساليب تفاعله مع الاخرين في المجتمع. (حركات بسمة، 2014، ص63) ونتحدد أهداف العلاج النفسي للادمان كما يلي:

– اعادة ثقة المدمن في نفسه و إعادة الاعتبار إلى شخصيته.

– محاولة تغيير سلوك المدمن شيئا فشيئا.

– محاولة دفع المدمن إلى تغيير نظرته للحياة و المجتمع المحيط.

– مساعدة المدمن على استعادة ارادته وجعله يقرر مصبره بنفسه وكل القرارات والمسؤوليات التي تخصه هو شخصيا او نلك التي تخص محيطه القريب.

– جعل المدمن يغير الاتجاه والراي نحو المادة التي يستخدمها وذلك بإعطائه المعلومات الصحيحة والدقيقة عن الآثار و النتائج المأساوية للإدمان. (حسين علمي خليفة الغول، 2011، ص207) 7–3– العلاج السلوكي:

يعتبر العلاج السلوكي المعتمد على الاسترخاء من أفضل طرق العلاج حيث انه في العلاج السلوكي لحالات الإدمان يدرب المريض على الاسترخاء والتخلص من التوتر الناجم عن التوقف عن الإدمان ، إن هذا الاسترخاء يعوض الاسترخاء الذي تجلبه المادة المسببة للإدمان ويزيل عنه القلق والشعور بالنوتر . (سليماني فتيحة، 2011، ص47)

كما أن الطرق السلوكية المختلفة لا تقدم فقط العون و المساعدة للمدمنين لكي يقلعوا عن ادمانهم وشفائهم منه ولكنها أيضا تضعف إلى حد كبير منطقهم و تفكيرهم اللعقلاني غير الصحيح و ما يصاحب عادة مثل هذا التفكير الخاطئ من انفعالات وعواطف منافية. (محمد حمدي حجار ، 1992، ص 201) 7–4– العلاج العقلاني الانفعالي (ألبرت اليس):

ويركز هذا العلاج على تشجيع المدمن على أن يركز على تغيير ادراكه الخاطئ لنفسه وللبيئة. ويرى صاحب هذا العلاج أن الأشخاص والاحداث لا تسبب الاضطراب في حد ذاتها وانما العامل الأساسي في الاضطراب هو كيفية إدراك الشخص للموقف.

7–5– علاج الدعم وعلاج إعادة البناء :

يهدف هذا العلاج إلى تدعيم شخصية المدمن من خلال العمل على تحقيق الأغراض وحل المشاكل النفسية التي تواجهه عن طريق تغيير ظروفه، اما علاج إعادة البناء فيهدف إلى تعديل شخصية المدمن وتغيير طريقة تفكيره واتجاهاته وسلوكياته ومن ثم إعادة الثقة بنفسه وبناء شخصه. (خثير فاطمة، 2012، ص 57) 7–6– العلاج الاجتماعي:

يبدأ العلاج الاجتماعي عادة عندما ينتهي العلاج الطبي والنفسي، لان التخلص من الاعتماد الفسيولوجى على المادة المسببة للإدمان او التوقف عنها، لا يعني بالضرورة الشفاء التام ، فالعلاج الاجتماعي يعني التكفل بالفرد المدمن.

يركز هذا العلاج على السياق الاجتماعي الذي يوجد فيه الفرد، لما له من أهمية من ابتعاد او اقتراب الفرد من الإدمان ، فتعزيز مشاركة الفرد في النشاطات التطوعية والاجتماعية، تزيد من اندماجه الاجتماعي وتزيد من ايمانه بقيم المجتمع الذي يعيش فيه، وتبعده عن الإنحراف لأن ذلك يهدد مصالح الفرد نفسه.

كما أن تكوين نظام معتقدات اجتماعي ثقافي وديني، يحمى الأفراد من الوقوع في دائرة الانحراف ويجنبهم الإدمان . (عادل الدمرداش، 1990، ص77)

7–7– العلاج في الجماعة :

إن مجموعات المراهقين والشباب ومجموعات الاهل نسهل فهم التصرفات الإدمانية و الصعوبات النفسانية و المشاكل بين الأشخاص المرتبطة بها و ذلك بتمكين الاستفادة من الدعم الجماعي و خبرة القدماء وتخفيض مواقف الرفض والاسقاط من خلال المواجهة مع الجماعة ، الادراك الاسهل عند الاخرين لما نرفض رؤيته في ذاتنا. – إن العلاجات في الجماعة هي الركيزة الأكثر تكيفا مع اجراءات الصراع المباشر ضد التصرفات الإدمانية ومع نمو المهارات الاجتماعية في الاتصال و في حل المشاكل بين الأشخاص. ( فؤاد شاهين، 2001، ص  $(103)$ 

7–8– الوقاية من الإدمان:

قد يتفق الجميع على ان الوقاية خير من العلاج وان الوقاية من حدوث أية مشكلة انما يجب أن تكون سابقة لعلاج هذه المشكلة، فكلما كانت هناك وقاية قائمة على الوجه الصحيح كلما قلت الجهود المبذولة نحو العلاج. لذا فان التركيز الأول يجب ان يكون منصبا على وسائل الوقاية من التدخين. (زعاف سمية وسى يوسف أم  $(70)$ الجيلالي، 2015، ص

إن الوقاية من وقوع الأفراد في الإدمان أفضل من العلاج، وبالنالي يجب القيام باستراتيجيات مختلفة كالتوعية داخل المدارس في كل الاطوار حول الاثار الضارة للتدخين، أيضا فرض عقوبات قاسية على الشركات المنتجة، كما يجب على السلطات ان تحارب انتشار هذه الظاهرة والقضاء عليها، كما يمكن للأسرة أن تساعد من خلال توعية أفرادها بسلبيات هذه الظاهرة وتدعيمهم وتشجيعهم على تقدير ذاتهم .

خاتمة:

الندخين من أقدم عادات الإنسان وأكثرها انتشارا. وقد حاولت الحكومات الحد من استهلاكه بفرض الضرائب العالية على النبغ ولكن خسارة المال والعلم بأضرار الندخين لم يردع الناس عن ممارسته، ويتضح من ذلك أن الرغبة في التدخين جامحة وقاهرة ومن هنا نستتنج أن التبغ مثل القهوة والخمر ترضىي رغبات فعلية عند الكثير من الناس، فلذة التدخين قد نتنج من الهدوء الذي نسببه عملية وضع سيجارة أو غليون في الفم ومن الطقوس التي يمارسها المدخن مثل اختيار نوع الدخان واشعال السيجارة ورؤية وشم الدخان نفسه، ولكن الأرجح أن مادة النيكوتين هي السبب الرئيسي في الإقبال على التدخين. فأعراض الإقلاع عن التدخين المزعجة تزول بمجرد حقن الشخص بالنيكونين. ويحدث نفس الشيء لو قام المدخن بمضغ أوراق النبغ واستتشق السعوط، ومما يثبت أن الإنسان يتوق إلى تعاطى النيكوتين أو مادة مشابهة له ولا يتوق إلى التبغ في حد ذاته أن أهال أستراليا تعودوا منذ زمن بعيد على مضغ أوراق نبات البيتوري Pituri التي تحتوي على مادة النورنيكونين. وليس لهذا النبات أي علاقة بنبات التبغ. .(عادل الدمرداش ، 1982 ، ص175)

### الفصل الثالث

فلق الموت

تمهيد

- 1– تعريف القلق
- 2– أعراض الفلق
	- 3– أنواع القلق
- 4– مستويات الفلق
	- 5– أسباب القلق
- 6– القلق حالة والقلق سمة
- 7– النظريات المفسرة للقلق
	- 8– علاج القلق
	- تعريف فلق الموت
	- 2– أعراض قلق الموت
	- 3– أشكال فلق الموت
	- 4– أسباب فلق الموت
- 5 مواقف الفرد المميزة والمتناقضة اتجاه الموت
	- ضكونات قلق الموت $\bf -6$
	- 7 النظريات المفسرة لفلق الموت
		- خلاصة

القلق $-1$ 

يعد القلق من أبرز الاضطرابات التي عاني منها الإنسان منذ القدم نتيجة الجوع والمرض والعبودية والحرمان والحروب، وازداد انتشار هذا الاضطراب بمرور السنين وأصبح أكثرها شيوعا بسبب ما نواجهه من تعقد حضاري وتغيرات اجتماعية وتطلعات إيديولوجية، وكثرة الصىراعات وتعددها ويعتبر قلق الموت من أنواع القلق العام، والخوف من الموت يعتبر أمر شائع وعام لدى البشر، ورغم أن القلق حالة انفعالية غير سارة تتضمن الخوف من الموت إلا أنه حقيقة ثابتة لا يمكن أن يرفضها العقل.

1– تعريف القلق :

– **حامد زاهران :** القلق هو حالة توتر شامل ومستمر نتيجة توقع تهديد خطير فعلى أو رمزي قد يحدث يصاحبها خوف غامض وأعراض نفسية وعضوية.

– هورني : القلق هو استجابة انفعالية لخطر يكون موجها إلى مكونات الأساسية الشخصية. (محمد قاسم عبد الله: 2004، ص 169)

– أ**رون بيك:** القلق هو انفعال يظهر مع نتشيط الخوف الذي يعتبر تفكيرا معبرا عن تقويم أو تقرير لخطر محتمل.

– معجم أكسفورد : القلق هو إحساس مزعج في العقل ينشأ من الخوف وعدم التأكد من المستقبل. (عبد اللطيف حسين فرج: 2009، ص128 127)

– القلق عبارةٍ عن ردة فعل على الخطر الناجم عن الفقدان أو فشل الواقعي أو التصور المهم لفرد حيث يشعر بالنهديد جراء الفقدان أو الفشل (سامر جميل رضوان: 2000، ص266).

– يعرف فيصل خير الزراد القلق: بأنه شعور غير سار بالنوقع والخوف والتحفيز ونونز ، مصحوب عادة ببعض الإحساسات الجسمية ويأتى في نوبات نتكرر لدى نفس الفرد، ومن قلق الموت هذه الإحساسات الجسمية الشعور بفراغ في فم المعد أو الضيق في والتنفس، والشعور بضربات القلب، والصداع وشعور بالدوار ولإعياء وكثرة الحركة أحيانا (عبد اللطيف حسين فرج: 2009، ص 128).

– هو حالة عاطفية مؤلمة، أو شعور مؤلم من توقعات خطر غامض برنبط بأعراض جسدية مثل: خفقان القلب، احمرار الوجه، التعرق، كما قد يكون طبيعي وقد يكون مرضى. ( 934 ,Nubukrpo,2006, p , (Philippe

– هو حالة خوف من شيئ خطير أو مخيف، مع محاولة إيجاد حل لهذا الخوف. (Romald J.comer, 2009, p118) – القلق هو انفعال مؤلم مؤسف ومحزن وموجع يسبب الكرب ولألم ولأسى والمضايقة، وقد ينظر للقلق على أنه مرض نفسي وفي الغالب ما يكون هذا المرض وضيفيا بمعنى أنه لا يرجع إلى أسباب عضوية إنما يرجع إلى أسباب نفسية وأزمات اجتماعية (عبد الرحمن محمد العيسوى: 2001، ص70) عراض القلق :  $\!-2$ ويمكن نقسيم هذه الأعراض إلى أعراض نفسية وأعراض جسمية. 1-2= الأعراض النفسية: – نوبة من الهلع – الاكتئاب وضعف الأعصاب – الانفعال الزائد – عدم القدرة على الإدراك والتميز – نسيان الأشياء – اختلاط التفكير – زيادة الميل إلى العدوان (فاروق السيد عثمان: 2001، ص 30). 2–2– الأعراض الجسمية: – برودة الأطراف وتصبب العرق – اضطراب خفقان القلب – اضطراب النتفس – اضطراب المعدة والأمعاء ودوار – حالات التعب والإعياء – قلة النوم، والأوجاع البدنية المختلفة كالصداع والألم الظهر والمفاصل (سيجموند فرويده، ترجمة عثمان نجاتي: 1989، ص13). 3– أنواع القلق: 

خارجيا، كخوف التاجر من الإفلاس أو قلقنا على شخص مصاب بمرض خطير أو قلق الطالب قبل الامتحان، هنا يكون مصدر الخطر خارجيا ويكون للخوف ما يبرره. (أحمد عزت راجح: 1968، ص493). القلق العصابي:  $-2-3$ 

هو خوف غامض غير مفهوم لا يستطيع الشخص أن يشعر بيه أو يعرف سببه ، فهو رد فعل لخطر غريزي داخلي، ويتضح من هذا التعريف أن مصدر القلق العصابي يكمن داخل الشخص فيخاف الفرد أن تغرقه وتسيطر عليه نزعة غريزية لا يمكن ضبطها أو التحكم فيها وقد ندفعه ليقوم بعمل أو يفكر في أمر قد يعود عليه بالأذى (عطا لله فؤاد الخالدي، دلال سعد الدين العلمي: 2009 ص 78).

#### 4– مستويات القلق:

هناك ثلاث مستويات للقلق هي:

#### -1 $-1$ مستوى القلق المنخفض:

يحدث النتبيه العام للفرد مع ارتفاع درجة الحساسية نحو الأحداث الخارجية، كما تزداد درجة استعداده وتأهبه لمواجهة مصادر الخطر في البيئة التي يعيش فيها ويشار إلى هذا المستوى من القلق بأنه علامة إنذار الخطر وشك الوقوع (عبد الحميد محمد شاذلي: 2001، ص115).

#### $-2-4$  المستوى المتوسط:

يصبح الفرد أقل قدرة على السيطرة حيث يفقد السلوك مرونته ويستولى الجمود على استجابات الفرد في مواقف مختلفة ويحتاج الفرد إلى المزيد من بذل الجهد للمحافظة على السلوك المناسب والملائم في مواقف الحياة المتعددة.

#### 4–3– المستوى القلق العالى:

هذا المسنوى يؤثر على النتظيم السلوكي للفرد بصورة سلبية ولا يستطيع نميز المنبهات الضارة وغير ضارة ويرتبط ذالك بعدم القدرة على التركيز والانتباه وسرعة التهيج والسلوك التشويشي (منى عبد الحليم: 2009، ص 34) 5– أسباب القلق: نعددت أسباب القلق، ومن أهمها: 1-5- الإستعداد الوراثي: في بعض الحالات وقد تخلط العوامل الوراثية بالعوامل البيئية.

 $-2-5$  الاستعداد النفسى:

الضعف النفسى العام والشعور بالتهديد الداخلي أو الخارجي الذي تفرضه بعض الظروف البيئية بالنسبة لمكانة الفرد وأهدافه، و النوتر النفسي الشديد والأزمات أو المتاعب والخسائر المفاجئة والصدمات النفسية مثل الشعور بالذنب والخوف من العقاب ونوقعه والمخاوف الشديدة في الطفولة المبكرة، وتعود الكبت بدلا من النقدير الواعي لظروف الحياة والصراع بين الدوافع والاتجاهات والإحباط والفشل اقتصاديا أو زواجيا والحلول الخاطئة وكثرة الحرمانات الثقافية.

#### 5–3– موافف الحياة الضاغطة:

مطالب و مصالح المدنية المتغيرة والبيئة القلقة المشبعة بعوامل الخوف والهم والحرمان عدم الأمان، واضطراب الجو الأسرى والوالدان العصبيان القلقان.

#### 5–4— مشكلات الطفولة والمراهقة والشبخوخة:

الطرق الخاطئة في تتشئة الأطفال مثل القسوة والتسلط والحماية الزائدة واضطراب العلاقات الشخصية مع الآخرين.

5–5– التعرض لحوادث وخبرات حادة:

الحوادث الاقتصادية أو عاطفية أو تربوية، وخبرات الجنسية الصادمة خاصة في الطفولة والمراهقة، والإرهاق الجسمي والمرض (عبد الحميد محمد شاذلي: 2000، ص116). القلق حالة والقلق سمة:  $\hbox{--}$ 

إن هناك وجهة نظر أخرى تسمى "نظرية القلق حالة سمة" والتي تميز بين نوعين من القلق هما: "القلق حالة" ويشير إلى القلق كحالة انفعالية طارئة وقتية في حياة الإنسان تتذبذب من وقت لأخر وتزول بزوال المثيرات التي يتبعها، وهي حالة داخلية نتسم بمشاعر النونر والخطر المدركة شعوريا والتي نزيد من نشاط الجهاز العصبي الذاتي فتظهر علامات القلق حالة وتختلف هذه في شدتها وتقلبها معظم الوقت.

أما النوع الثاني: فأطلق عليه "القلق سمة" ويشير إلى القلق كسمة ثابت نسبيا للشخصية، وتشير هذه النظرية إلى الاختلافات الفردية في قابلية الإصابة بالقلق والتي ترجع الاختلافات الموجودة بين الأفراد في استخدام الاستجابة في المواقف المدركة كمواقف تهديديه بارتفاع مستوى القلق وما اكتسبه كل فرد من طفولته من خبرات سابقة، كما تميز هذه النظرية أيضا بين حالات القلق المختلفة والظروف البيئية الضاغطة التي تؤدى إلى هذه

الحالات و مكانيزمات الدفاع التي تساعد على تجنب نلك النواحي الضاغطة (مصطفى نوري القمش، خليل عبد الرحمن المعايطة: 2007، ص 256). 7 – النظريات المفسرة للقلق: تعددت النظريات المفسرة للقلق وذلك لتعداد المدارس النفسية والتي كانت تجمع تحت لوائها مجموعة من العلماء البارزين في علم النفس، وفيما يلي تعداد بعض النظريات التي حاولت تفسير القلق: 7–1– نظرية التحليل النفسي:

كان فرويده من أكثر علماء النفس استخدما المصطلح القلق، وينظر فرويده إلى القلق باعتباره إشارة إنذار بخطر قادم يهدد الشخصية أو يكدر صفوها على الأقل، فمشاعر القلق عندما يشعر بها الفرد تعني أن دوافع والأفكار غير مقبولة والتي عملت الأنا بالتعاون مع الأنا على كبتها بل تجاهد مرة أخرى في مجال الشعور وتقترب من منطقة الشعور والوعى وتوشك أن نتجح في اختراق الدفاعات وعلى هذا نقوم مشاعر القلق بوظيفة الإنذار للقوى الكابتة ممثلة في الأنا والأنا الأعلى لتحشد مزيدا من القوى الدفاعية لتحول دون مكبوتات والنجاح في الإفلات من اسر اللاشعور ، وعلى أية حال فإن المكبونات إذا

كانت قوية فإن لهذه القوة أثر سلبي على الصحة النفسية لأنها أما إن تنجح في اختراق الدفاعات والتعبير عن نفسها في سلوك لا سوى أو عصابي، أو أن نتهك دفاعات الأنا بحيث يظل الفرد مهيأ للقلق المزمن المرهق، الذي هو من صور الصعاب.(صبره محمد علي، محمد عبد الغني شريت: 2004، ص93). 7–2— النظرية السلوكية:

يركز السلوكيون الراديكاليون إجمالا على عملية النعلم، ويؤكدون بأن الإنسان يتعلم القلق والخوف والسلوك المرضـي كما يتعلم السلوك السوي، ويركز الأوائل من السلوكيون من أمثال واطسون Wtson على أن عمليات التعلم نتم عن طريق اقتران بين المثير الشرطي والمثير الطبيعي و بالتالي يستجيب الفرد لظاهرة الخوف أو القلق و يصبح الخوف من المؤثر الشرطي دفعا مكتسبا (عبد اللطيف حسين فرج: 2009، ص 153).

فالسلوكيون لا يركزون على الصراعات الداخلية كما يفعل التحليليين، بل إنهم يفسرون القلق في ضوء الاشتراط الكلاسيكي، وهو ارتباط مثير جديد بالمثير الآلي ويصبح هذا المثير قادر على استدعاء الاستجابة الخاصة بالمثير الأصلي.

وهذا يعني أن مثيرا محايد يمكن أن يرتبط بمثير أخر من طبيعته أن يثير الخوف، وبذالك يكتسب المثير المحايد صفة المثير المخيف ويصبح قادرا على استدعاء استجابة الخوف، مع أنه في طبيعته الأصلية لا يثير هذا الشعور ، وعندما يبني الفرد هذه العلاقة نجده يشعر بالخوف عندما يعرض له الموضوع الذي يقوم بدور المثير الشرطي ولما كان هذا الموضوع لا يثير بطبيعته الخوف فإن الفرد يستشعر هذا الخوف المهيم الذي هو القلق (صبره محمد علي، اشرف محمد عبد الغني شريت: 2004، ص 93، 94).

7–3– النظرية المعرفية:

يمثِّل علم النفس المعرفي ركيزة قوية في علم النفس المعاصر ، حيث أثر على العديد من المنظرين من مدارس مختلفة، حيث يرى "بيك Beck" أن القلق انفعال يظهر مع تتشيط الخوف الذي يعتبر تفكيرا معبرا عن تقويم أو تقديم لخطر محتمل، ويرى أن أعراض القلق والمخاوف تبدو معقولة للمريض الذي تسود تفكيره موضوعات الخطر .

وهذا يؤدي لتعميم المثيرات المحدثة للقلق إلى الحد الذي يؤدي إلى إدراك أي مثير أو موقف كمهدد، فانتباه المريض يبدو مرتبطا بتصورات أو مفهوم الخطر مع انشغال البال الدائم بالمثيرات الخطيرة، وبسبب توقف معظم انتباه المريض على المفاهيم أو المثيرات المتصلة بالخطر ، فانه يفقد الكثير من القدرة على أن ينقل فكرة إلى عمليات أخرى داخلية أو مثيرات أخرى خارجية، فموضوع الخطر مبالغ فيه مع الميل إلى تصوير المآسي ولأخطار الافتراضية وجعلها مساوية للأخطار الحقيقة (عبد اللطيف حسين فرح: 2009ص 141، 142).  $\pm 8$  - علاج القلق  $-8$ 

القلق أكثر الأمراض النفسية استجابة للعلاج ومن طرق العلاج ما يلي:

#### العلاج النفسي:  $-1-8$

يهدف إلى تطوير شخصية المريض وزيادة بصيرته وتحقيق التوافق باستخدام التنفيس ولإيحاء ولإقناع والندعيم والمشاركة الوجدانية والتشجيع واعادة الثقة في النفس وقطع دائرة المواقف المرضية والشعور بالأمن النفسي (حامد عبد السلام زاهران: 2005، ص 488).

ويقوم العلاج النفسي بالتبصير المريض بحالته بعد الاستماع إليه، وربط أعراضه بأسبابها من حياته الخاصة، سواء كانت هذه الأسباب ضغوطات خارجية حالية أو من ماضيه (عبد المنعم حنفي: 2005، ص  $. (189$ 

#### 2–8– الإرشاد النفسي:

ويشمل الإرشاد العلاجي والإرشاد الزواجي وحل مشكلات المريض وتعليمه كيف يحلها ويهاجمها دون الهرب منها.

3-8- العلاج البيئي:

أى تعديل العوامل البيئية ذات الأثر الملحوظ مثل: تغير العمل تخفيف أعباء المريض وتخفيف الضغوط البيئية ومثيرات النونر، والعلاج الاجتماعي والرياضبي والرحلات والصداقات والتسلية والعلاج بالموسيقي والعلاج بالعمل (حامد عبد السلام زاهران : 2005، ص 488).

8–4– العلاج الكيميائي:

لـه أثر فعال فـي علاج القلق ومن أمثلة الأدوية النـى نفيد هذه الـحالات مجموعة الأدوية الآتية:

- الفاليوم
- الأتبفان
- التراتكسين
- مضادات الاكتئاب.

ويستخدم هذا العلاج في حالات القلق الشديد المزمن (طارق كمال: 2005، ص 59، 60). العلاج الكهربائي:  $-5 - 8$ 

لا يستخدم إلا في حالات القلق التي يصاحبها أعراض اكتئابية شديدة، ويعتمد على تعريض المريض لصدمة كهربائية معينة تعيد تتظيم المواد الكيميائية والهرمونات التي تصل بين قشرة المخ والهبيوتلامس. العلاج السلوكي:  $-6 -8$ 

ويستخدم في حالات الخوف المرضى العصابي ويعتمد على التخلص من الفعل المرضى وتكوين فعل سوى وذالك بأن يمرن المريض على الاسترخاء ثم تعرض عليه منبهات أقل من أن تصدر قلقا أو تسبب ألما ثم زيادة المنبه بالتدريج حتى يستطيع المريض مواجهة مواقف الخوف وبذالك يتحقق له الشفاء. 8–7– العلاج بالجراحة:

يستخدم في الحالات التي لا نشفى بالوسائل العلاجية السابقة ويعتمد على قطع الألياف الخاصة بالانفعال الشديد نلك الموصلة بين الفص الجبهي والتلاموس (مجدي أحمد محمد عبد الله: 2006، ص156).

1– تعريف قلق الموت: – هوتلر: هو استجابة انفعالية تتضمن مشاعر ذانية من عدم السرور ولانشغال المعتمد على التأمل الشعوري في حقيقة الموت والتقدير السلبي لهذه الحقيقة. – **ديكستاين :** هو النأمل الشعوري في حقيقة الموت والتقدير السلبـي لـهذه الـحقيقة. (عادل شكرى محمد كريم: 2006، ص 27). – إ**رنست بيكر** : يرى أن مشكلات التكيف والإضطربات النفسية بمختلف أنواعها، يمكن أن تصنف جميعا في إطار واحد وهو الخوف من الموت. – أ**لفريد أدلر :** يرى أن المرض العقلي يتكون نتيجة لفشل في تجاوز الخوف من الموت – شنالمي هول: يرى أنه نوع من الفوبيا أطلق عليه مخافة الموت (فاروق السيد عثمان: 2001، ص74). – تلمير: حالة انفعالية غير سارة يجعل بها تأمل الفرد في وفاته هو . –أ**حمد محمد عبد الخالق**: ينظر إلى قلق الموت على أنه نوع من القلق العام الغير هائم أو الطليق والذي يرتكز حول موضوعات متصلة بالموت الاحتضار لدى الشخص أو ذويه (أحمد محمد عبد الخالق: 1987، ص 38). – هو حالة انفعالية سلبية مضايقة نتناب الفرد عند التفكير في الموت أو التأمل في حقيقته أو نوقعه ويعجل بذالك مثل المرض أو فراق عزيز بالموت أو بالإشراف عليه (عادل شكرى محمد كريم: 2006، ص 27). 2– أعراض قلق الموت: هناك أعراض لقلق الموت منها ما هي بدنية وماهية نفسية الأعراض البدنية:  $-1$ – التوتر الزائد – الأحلام المزعجة – سرعة النبض أثناء الراحة – فقد السيطرة على الذات – نوبات العرق – غثيان و اضطراب المعدة – نتميلات اليدين أو الذراعين أو القدمين

لأعراض النفسية:  $-2-2$ – نوبات من الملع التلقائي – الاكتئاب – الانفعال الزائد — عدم القدرة على التميز – اختلاط التفكير – زيادة الميل للعدوان – سهولة توقع الأشياء السلبية في الحياة سرعة الغضب والهيجان وتوتر الأعصاب الشعور بالموت الذي قد يصل لدرجة الفزع (شهبة الكاملة: 2018، ص 29). 3– أشكال قلق الموت: – ا**لقلق الإستلابي:** الذي يجعل الإنسان ينشط لمكافحة هذا الخطر الذي يهدد بقاؤه فيحاول الهروب أو المواجهة، وتأخذ ردود فعله أشكالا عقلية أو فيزيولوجية. – **قلق الموت الوجودي:** هو من أقوى أشكال قلق الموت، ويشمل الخوف من الفناء الشخصبي النهائي، وهذا الشكل يعمل بشكل لا شعوري وينشط أفكار واسعة ومنتوعة، بالإضافة إلى سلوكيات التبي نكون مصممة بشكل لاشعوري الإنكار الموت. – **قلق الموت المفترس:** يظهر هذا الشكل عندما يؤذي الفرد الآخرين جسديا أو عقليا ويحصل رد فعل الأساسي من هذا النوع من القلق بمجرد إحساس الفرد بالذنب بصورة شعورية أولا شعورية، ويحفز مجموعة من القرارات العقابية لمرتكب الأذى للآخرين عادة ما تكون على شكل إذاء النفس أو الانتحار (محمد محمد صابر العمر ، على نحيلي: 2016، ص 48). 4– أسباب فلق الموت: تعددت العوامل التي تدفع للقلق من الموت فلكل إنسان عامل خاص به، حيث يرجع "مسكويه" فيرجع قلق وخوف الإنسان من الموت: – يظن للموت ألما عظيما غير ألم الأمراض. – يعتقد عقوبة تحل بعد الموت. – متحير لا يدري عن أي شيء يقدم بعد الموت.

– يظن أن بدنه إذا إنحل وبطل تركيبه فقد أنحلت ذاته وبطلت نفسه بطلان عدم ودثور . – يظن أن العالم سيبقى موجود وليس هو فيه (أحمد محمد عبد الخالق: 1987، ص 91) – أما "بيكر وبرونر" برجع سبب القلق والخوف من الموت إلى:| – كراهية الجثة وغرابتها. – العدوى الاجتماعية للحزن. – الاشمئزاز الحضاري. – الخوف من الصدمة. – أما **شرلتز** " يرجع قلق الموت إلى الأسباب الآتية: – الخوف من المعانات البدنية والآلام عند الاحتضار . من الإذلال نتيجة الألم الجسمي. – الخوف من التوقف السعي نحو الأهداف، إذ تقاس الحياة دائما بما حققه الإنسان. – الخوف من تأثيرات الموت على من سيتركهم الشخص من أسرته وخاصـة صـغار الأطفال. – الخوف من العناب الإلهي. – الخوف من العدم. – أما "ماسرمان" يرجع سبب قلق الموت إلى العديد من الظروف منها: – المرض . – الحوادث. – الكوارث (أحمد محمد عبد الخالق: 1987، ص 191، 193). 5– مواقف الفرد المميزة والمتناقضة اتجاه الموت: يصنف" أديت تايلور " بعض هذه المواقف ب: – ا**لخوف:** وجد الخوف مع وجود الوعي بالموت، وهو في الغالب عرض نتيجة وعي المجت*مع* بالموت واعتباره ظاهرة اجتماعية غير أن هذا الخوف المبرر هو الطبيعي ايجابي ومثير لرغبة في الحياة في حين أن الخوف القهري من الموت كثيرا يؤدي إلى حالات حصر حادة. – ا**لقلق**: إن الموت باعتباره موضوعا حصريا يحدث عند الإنسان، ويتعلق بمصيره السلبي ويرى "فرويد" أن قلق الموت هو رد فعل أمام وضعية خطيرة لا يستطيع صدها، والقلق هنا يأتي من إدراك الفرد بقرب نهايته من

الفصل الثالث

هذه النهاية للوجود ويخفى خوفه من الموت نفسه، هذا الأخير يؤدي إلى انتظار يائس للموت ويزداد تأكد ذالك عندما يرى الفرد موت الآخرين.

– ا**لربط بين القلق والموت**: إن الموت باعتباره نهاية للحياة، يلعب دورا كبيرا في ظهور القلق عند الإنسان ونعزيزه، إن بعض النظاهرات النبي بنقمصها الإنسان نعبر بشكل واضح عن هذا القلق والدفاعات النبي بسنعملها مثل: الانتحار ، الرفض المرضى للموت. فكل هذه التظاهرات كما يقول "مالاشيران" بتكرر قلق الموت عند الإنسان ويضيف كذالك ما يغذي القلق هو شيء المجهول عند الموت (جملة سعاد: 2015، ص28)

كونات فلق الموت:  $-6$ 

حدد الفيلسوف "جاك شوورن" مكونات ثلاثة للخوف هي:

- الخوف من الاحتضار .
- الخوف مما سيحدث بعد الموت.
	- الخوف من توقف الحياة.

كما ذكر "**كفانو**" في كتابه "مواجهة الموت" وبشكل واضح مكونات مخاوفه الشخصية بالنسبة إلى الموت، وقد تضمنت هذه المخاوف ما يلي:

- عملية الاحتضار .
	- الموت الشخصبي.
- فكرة الحياة الأخرى.
- النسمة السحيقة أو المطبقة التي ترفرف فوق المحتضر .

أما ا**لبتفون**" فقد رأى أن قلق الموت يرتكز حول مخاوف تتكون مما يلي:

- التحلل أو النفسخ.
- الركود أو التوقف.
	- الانفصال.

كما ميز " **كونت** وزملائه" بين أربعة أبعاد مستقلة في قلق الموت وهي الخوف من : – المجهول المعانات. – الوحدة

– التلاشي الشخصي (أحمد محمد عبد الخالق: 1987، ص 47، 45).

7 – النظريات المفسرة لقلق الموت:

7–1– النظرية العضوية البيولوجية:

عرف "**بيشا**" الحياة أنها مجموعة الوظائف التي تقاوم الموت ويرى "**كلورد بيرنارد**" أن الحياة هي الموت مفسرا ذلك أنه إن أردنا أن نقول إن جميع الوظائف الحيوية هي بالضرورة نتيجة لعملية الاختراق العضوي، وحديثًا حاول بعض علماء الأحياء نقدير العمر النقريبي للوفاة وهناك ثلاثة حقائق أساسية في هذا المجال وهي: – شرايين الإنسان تحدد العمر .

– كلما زاد محيط البطن بالنسبة إلى محيط الصدر فغالب ما ينخفض العمر المتوقع ما لم تؤثر عوامل أخرى كأمراض معينة.

> ن الموت ليس إفلاس القلب بل هو توقف المخ (أحمد محمد عبد الخالق: 1987، ص15) [ 7–2– نظرية التحليل النفسي:

نجد أن "فرويده" من بين المهتمين بفكرة قلق الموت، فهو يرى أن كل نهاية ترمى إليها الحياة هي الموت أي أن كل كائن حي ميت لا محالة، ويتم التفريق بين الحياة والموت على أساس نزوة الحياة التي تعمل على محا فضة الحيوية والثانية نزوة الموت التي تعمل على تهديد الوحدات الحية، وهو يرجع سبب ارتفاع القلق من الموت إي القمع الجنسي، كما هوامات الموت نتمثل في الخوف من الدفن حيا في حالة سبب يشير إلى أنه يخفي رغبة العودة إلى بطن الأم.

كما يعتبر افرويد" أن الأنا يتخلص بمقدار معتبر من اليبيدو النرجسي بمعنى آخر يضحي بنفسه من ما هو عليه في حالات القلق وهو يظن أن قلق الموت يحدث بين الأنا والأنا الأعلى (جملة سعاد: 2015، ص  $. (30)$ 

7–3– النظرية السلوكية:

يعتبر السلوكيون القلق بمثابة خوف من ألم أو عقاب يحتمل أن يحدث، لكنه غير مؤكد الحدوث وهو انفعال مكتسب مركب من الخوف و الألم وتوقع الشر ، لكنه يختلف عن الخوف ويثيره موقف خطر مباشر ملائم أمام الفرد، والقلق ينزع إلى الأزمات فهو يبقى أكثر من الخوف العادي وقد يرتبط بالموت إذا زاد عن حده، ولا ينطلق في سلوك مناسب يسمح للفرد باستعادة توازنه أذن فهو خوف محبوس لا يجد له مصرفا.

كذالك أن الإنسان حيث يشعر بانفعال قلق الموت أو الخوف فإن التأثيرات تصاحبها تغيرات جسمية، قد تكون بالغة الخطورة إذ تكرر الانفعال وأصبحت الحالة الانفعالية مزمنة، فقد اتضح أن القلق المزمن كقلق

7–4— النظرية المعرفية:

يعتبر قلق الموت سلوك انفعالي ناتج عن أفكار التي يكونها الفرد حول نفسه، بما في ذلك ما قد يصيبه من أمراض، وهذه الأفكار التي تخرج عن حدوث المنطق يكون بموجبها خطأ نسبيا وحتى يتم التخلص من الاضطرابات المعرفية يجب القيام بتغير بنيوي الفكرة من خلال تزويد الفرد المصاب بالاضطراب المتمثل في قلق الموت بمفاهيم معرفية جديدة.

7–5– النظرية المعرفية السلوكية:

أمثال أليس يعتبرون الاضطرابات السيكولوجية الانفعالية للفرد كالاكتئاب والقلق ذات صلة وثيقة بالأفكار غير عقلانية، حيث يرون أن السلوك بالاعتقادات التي يكونها الإنسان عن واقع الحياة التي يتعرض لها فيكتسب أفكار لا منطقية استنادا لتعلم خاطئ وغير المنطقي فيسرد طريقته في التفكير ويتسبب في اضطرابات سلوكية قد تظهر بأشكال مختلفة كا لانفعالات بما في ذالك انفعال قلق الموت (عاشور نسيبة: 2017، ص  $. (16.17)$ 

7–6– نظرية العاملين في قلق الموت:

لقد ذهب" **تمبلر**" سنة (1993) إلى أن درجة قلق الموت يحددها عاملان هما:

- 1– الحالة الصحة النفسية بوجه عام.
- خبرات الحياة المتصلة بموضوع الموت.  $-2$

وبالنسبة للمحدد الأول فإن المرضىي السيكاتريين (في مجال الطب نفسي يميلون إلى الحصول على درجات مرتفعة في قلقل الموت بالمقارنة إلى الأسوياء، إن مؤشرات الاضطرابات وعدم التوافق لدى الأسوياء وغير الأسوياء ترتبط إيجابيا مع مقاييس قلق الموت، وقد استخرج "براون" ارتباطا سلبيا بين قلق الموت والهدف من الحياة، كما ثبت أن المرضى الذين عولجوا من أعراض الاكتئاب بالعقاقير المضادة للاكتئاب قد تناقض قلق موت لديهم، ارتباطا أجابيا بالتناقض في الاكتئاب.

ومن الملفت الاهتمام أن يظهر قلق الموت في الجانب الأكبر منه لارتبط بالصحة الجسمية أو التكامل البدني، فقد حصل مرضى الغسيل الكلوي على درجات تقع في الحدود السوية تماما ولم تظهر علاقة بين درجات مقاييس قلق الموت والدرجة في المقاييس الفرعية المشيرة إلى الانشغال "البدني في دليل الكورنيل" الطبي لدى الأشخاص المحالين إلى النقاعد.

وقد أجرى "تلمبر " 17 دراسة معمقة على عينات سوية وسيكانزية طبق عليها عدد غير قليل من المقابيس،

وتؤكد نتائج هذه الدراسة نظرية تمبلر " ذات العاملين في قلق الموت (أحمد محمد عبد الخالق: 1987، ص  $(50)$ 

خاتمة

يعتبر قلق الموت أحد أنواع القلق، ويصلح لعلاجه ما يستخدم في علاج القلق، والعلاج السلوكي هو أكثر طرق علاج القلق بمختلف أنواعه، حيث أنه يحقق أعلى نسب الشفاء من بين كل الطرق العلاجية المتاحة.

وقد أجريت دراسة على طلاب يدرسون التمريض بهدف التعرف على نتائج العلاج السلوكي في تقليل الحساسية والتدريب على الاسترخاء، مقابل عدم التدخل بأي طريقة في علاج قلق الموت المرتفع، وقد ظهرت فعالية نقليل الحساسية والاسترخاء المتدرج لدى المجموعة التي لم نتلقى أي علاج.

وقد اعتمد انلمبر" على نظرية العاملين في قلق الموت، حيث رأى أنه إذا كان قلق الموت مرتفع مصاحبا أوليا لحالة مرضية أكثر شمولا كالاكتئاب، أو عصاب القلق، أو الوسواس القهري، فإن هذه الحالة يجب أن تعالج علاجا عرضيا بالعلاج السلوكي، أو العقاقير أو العلاج الكهربائي التشنجي، أما أذا كان قلق الموت المرتفع عرضا مستقلا نسبيا لدى الشخص في حالة من الصحة النفسية أساسا، بالإضافة إلى كونه نتاجا لخبرات بيئية غير مواتية فإنه يجب أن يخفض مباشرة بطرق العلاج السلوكي لتقليل الحساسية المنظم.

إن قلق الموت المرتفع، عند معظم المرضى يعد نتاجا لكل من الاضطراب النفسي العام، والخبرات المحددة المتصلة بالموت وفي هذه الحالة يجب أن يعالج قلق الموت لديهم بكل من الطرق المباشرة وغير المباشرة (أحمد محمد عبد الخالق: 1987، ص205 ، 204)

## الفصل الرابع

## الإجراءات المنهجية للدراسة

تمهيد

- 1- الدراسة الإستطلاعية :
	- √ أهداف الدراسة
- √ المجال الجغرافي للدراسة الإستطلاعية
	- √ المجال الزمني للدراسة الإستطلاعية
		- √ عينة الدراسة الإستطلاعية
			- √ أدوات الدراسة

#### 2- الدراسة الأساسية :

- √ منهج الدراسة
- √ المجال الجغرافي للدراسة الإستطلاعية
- √ المجال الزمني للدراسة الإستطلاعية
- √ المجال البشري للدراسة الإستطلاعية
	- √ عينة الدراسة ومواصفاتها
		- √ أدوات الدراسة
	- √ الأساليب الإحصائية المستخدمة

#### الإجراءات المنهجية للدراسة

#### تمهيد :

بعد تعرضنا في الفصول السابقة للجانب النظري لموضوع الدراسة سيتم في هذا الفصل التطرق إلى الجانب الميداني الذي يضم أهم الخطوات المنهجية و طريقة العمل التي انبعت، و الهدف منها هو جمع المعلومات و تحليلها و تفسيرها، واستخدام الوسائل الإحصائية للحصول على النتائج المطلوبة.

أولا: الدراسة الاستطلاعية:

الدراسة الاستطلاعية هي كل الإجراءات البحثية التي يقوم بها الباحث العلمي التي من خلالها تتاح فرصة النعرف و الاطلاع على الميدان الذي سيجري فيه الدراسة الأساسية ووضع خطة عمل ، و نكمن أهميتها في النعرف على الاستجابة الأولية للعينة، وهذا يسمح لنا برصد أهم الملاحظات و بالنالـي النعرف علـي الزمن الكلـي للدراسة الأساسية.

1/أهداف الدراسة الاستطلاعية:

– التعرف على ميدان البحث العلمي و معرفة النقائص التي قد تعترض الدراسة الأساسية. — إنباع خطوات إعداد الإجراءات المنهجية من أدوات الدراسة و المجال الزماني و المكاني للدراسة، و العينة التي طبقت عليها الدراسة الأساسية. – إيجاد إجابة للإشكالية المطروحة وذلك من خلال الجمع المنظم للمعلومات وتحليلها ثم تفسيرها. المجال الجغرافي للدراسة الاستطلاعية: نم إجراء الدراسة في نهج محمد خميستي و شارع شرقي عبد القادر . المجال الزمني للدراسة الاستطلاعية: أجريت الدراسة من : 2022/02/17 إلى غاية 2022/05/30 .. طريقة المعاينة و مواصفات العينة الاستطلاعية:

أجريت الدراسة الاستطلاعية على عينة متاحة قريبة من الباحث ( 38 مدخن من الذكور و مدخنتين ) بولاية مستغانم ضمت الأهل والأصدقاء وغرباء .

\* حسب الجنس :

| النسبة المئوية | العدد | الجنس |  |
|----------------|-------|-------|--|
| %95            | 38    | ذكور  |  |
| %05            |       | اناث  |  |

جدول رقم (01) يوضح توزيع عينة الدراسة الإستطلاعية حسب متغير الجنس

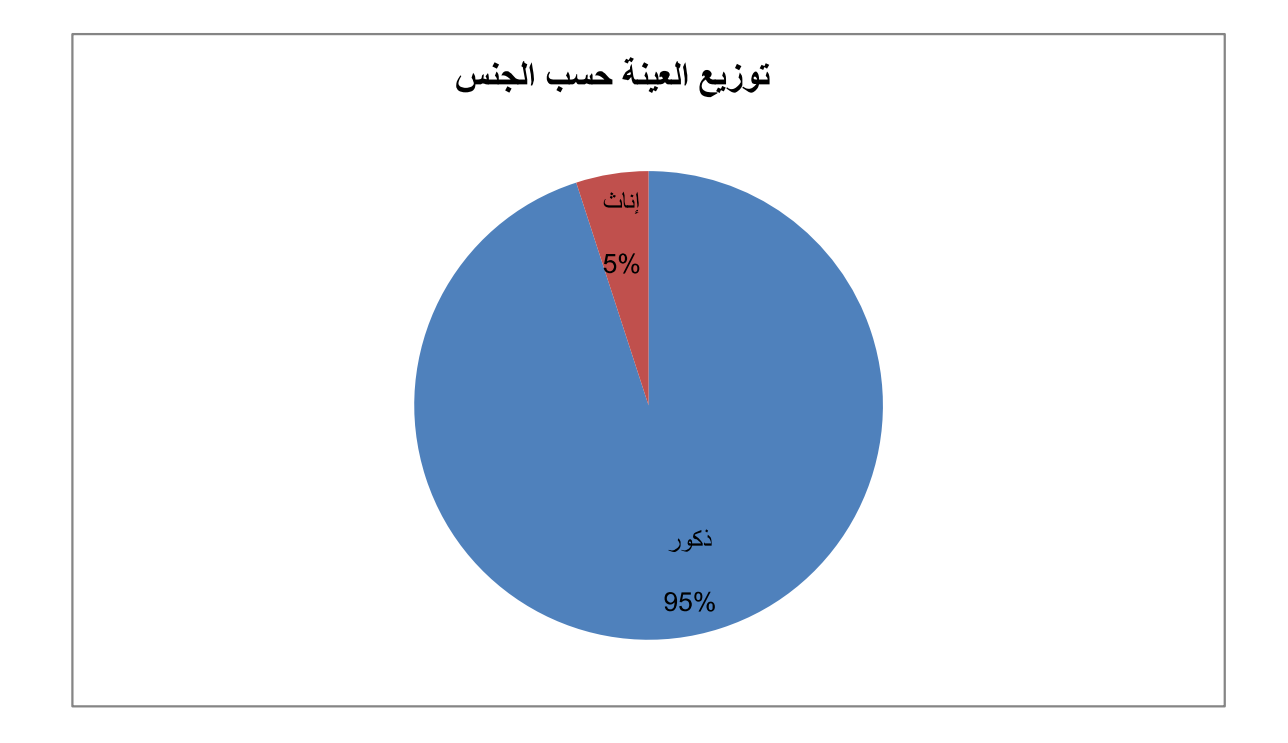

شكل رقم (01) يوضح توزيع عينة الدراسة الاستطلاعية حسب متغير الجنس.

نسبة الذكور في العينة الإستطلاعية هي 95% . نسبة الإناث 05% .

\* حسب الحالة الصحية :

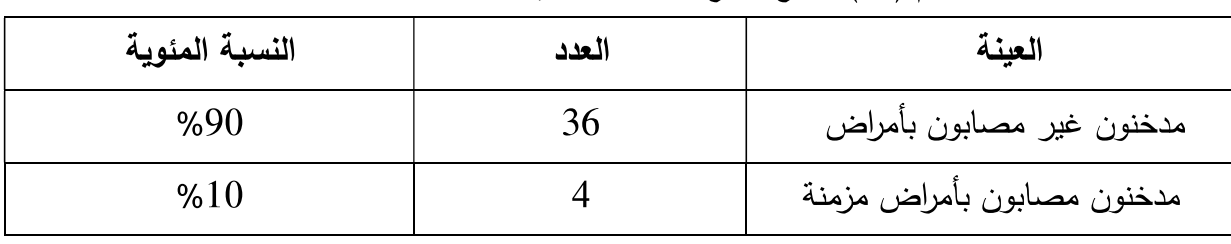

جدول رقم (02) يوضح توزيع عينة الدراسة الإستطلاعية حسب متغير الحالة الصحية

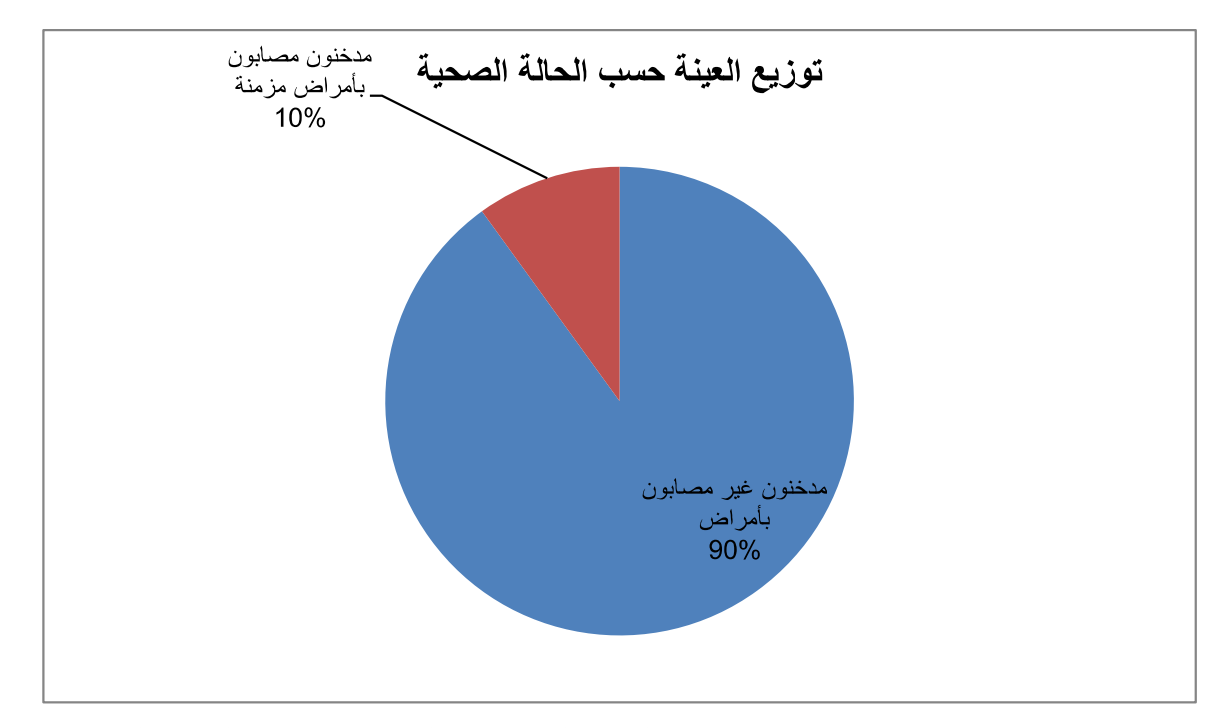

شكل رقم (02) يوضح توزيع عينة الدراسة الاستطلاعية حسب متغير الحالة الصحية. نسبة المدخنون غير مصابون بأمراض في العينة الإستطلاعية هي 90% . نسبة المدخنون مصابون بأمراض مزمنة في العينة الإستطلاعية هي 10% . يتوزعون حسب المرض كما يلي : مرض الرئة : 02 حالتين . مرض القلب : 01 حالة واحدة . مرض الربو : 01 حالة واحدة .

\* حسب المستوى التعليمي :

| النسبة المئوية | العدد  | العينة  |  |
|----------------|--------|---------|--|
| %17.5          |        | إبتدائي |  |
| %25            | $10\,$ | متوسط   |  |
| %27.5          |        | ثانوي   |  |
| %30            |        | جامعى   |  |

جدول رقم (03) يوضح توزيع عينة الدراسة الإستطلاعية حسب متغير المستوى التعليمي

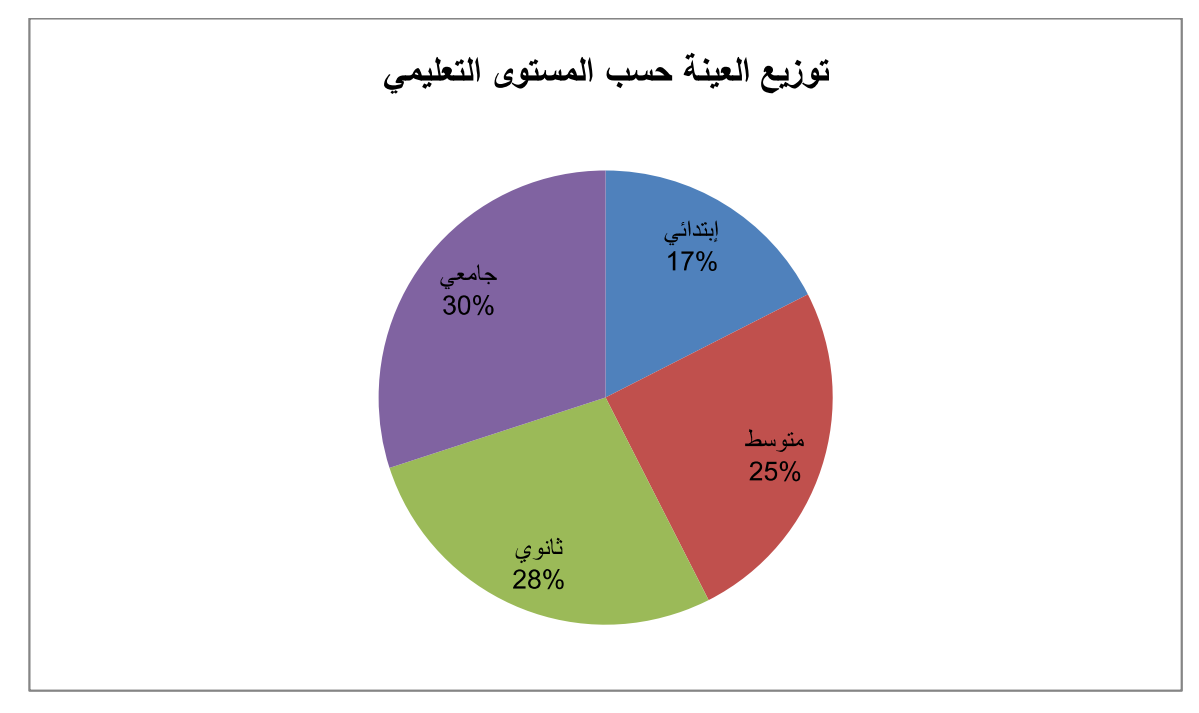

شكل رقم (03) يوضح توزيع عينة الدراسة الاستطلاعية حسب متغير المستوى التعليمي.

تراوحت نسب العينة حسب المستوى الدراسي كالتالي :

- إبتدائي : 17.5% .
	- متوسط : 25% .
- ثانوي : 27.5% .
- جامعي : 30%.

\* حسب الإدمان :

| النسبة المئوية | العدد | العينة   |
|----------------|-------|----------|
| %85            |       | مدمن     |
| %15            |       | غير مدمن |

جدول رقم (04) يوضح توزيع عينة الدراسة الإستطلاعية حسب الإدمان

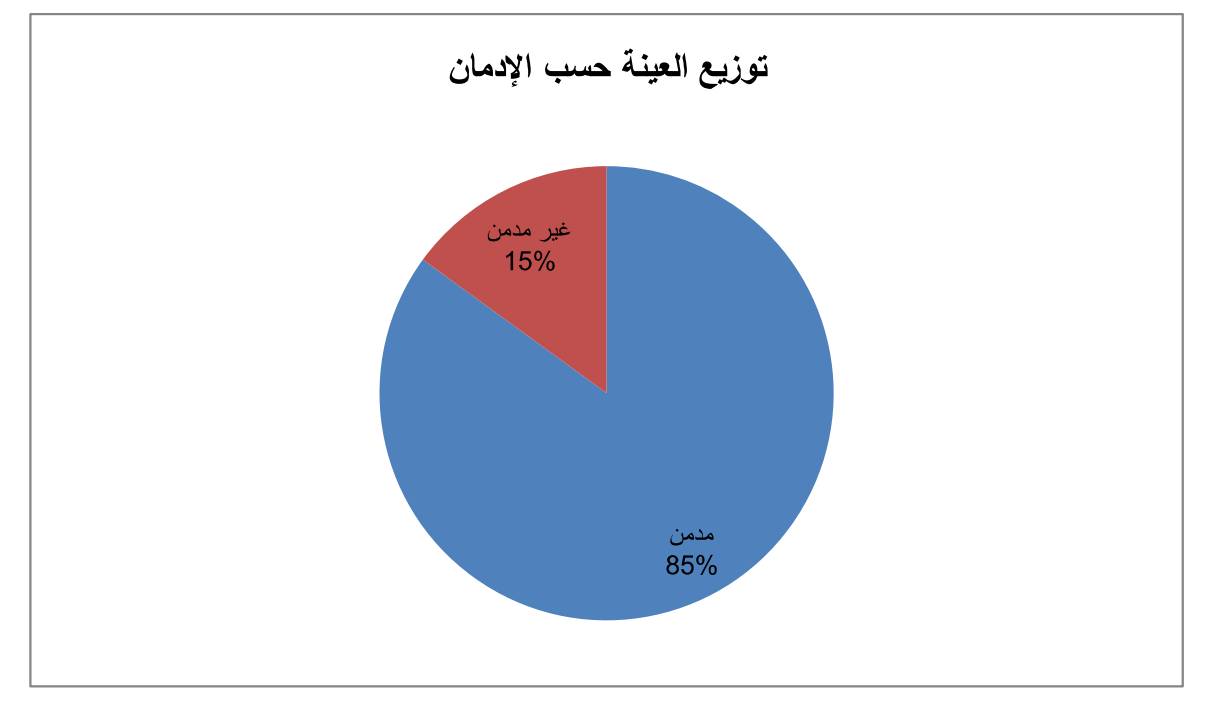

شكل رقم (04) يوضح توزيع عينة الدراسة الإستطلاعية حسب الإدمان

أجرينا على العينة إختبار الإدمان بإستعمال مقياس فاجيرستروم fagerstrom فتبين لنا أن عدد المدمنين هو 34 بنسبة 85% وغير المدمنين 06 بنسبة15% .

أدوات الدراسة : إستعملنا مقياس فاجيرسنزوم fagerstrom لقياس درجة الادمان . ا**لنتيجة** : بعدإستعمالنا لمقياس فاجيرستروم fagerstrom لقياس درجة الادمان وجدنا 34 مدمن من بين 40 مدخن تم إختيارهم لإجراء الإختبار تزاوحت درجات إدمانهم من 3 إلى 5. ثانيا/ الدراسة الأساسية: 1– منهج الدراسة: المنهج الوصفى : إستخدمنا المنهج الوصفى التحليلي الذي يحاول وصف الظاهرة و يفسر و يقارن و يقيم النتائج ذات معنى مما يزيد رصيد المعرفة عن تلك الظاهرة (الغنام، 1974). المنهج التحليلي : وهو منهج يدرس النتائج المتحصل عليها بواسطة المقاييس المستعملة ثم يقوم بتحليلها للخروج بخلاصة تكون بإجابة على التساؤلات المطروحة في الدراسة . – تحديد المتغيرات: • المتغير المستقل: الإدمان على التدخين . المنغير النابع: قلق الموت. – المجال الجغرافي للدراسة: تم إجراء الدراسة في نهج محمد خميستي و شارع شرقي عبد القادر . المجال الزمني للدراسة : أجريت الدراسة من : 2022/02/17 إلى غاية 2022/05/30 . ا**لمجال البشري :** 34 مدمن ندخين . عينة الدراسة ومواصفاتها: – تتكون عينة الدراسة الأساسية من 34 مدمن تدخين

حسب الجنس :

| النسبة المئوية | العدد | العينة |
|----------------|-------|--------|
| %94.1          | 32    | ذكور   |
| %5.9           | UZ    | اناث   |

جدول رقم (05) يوضح توزيع عينة الدراسة الإساسية حسب متغير الجنس

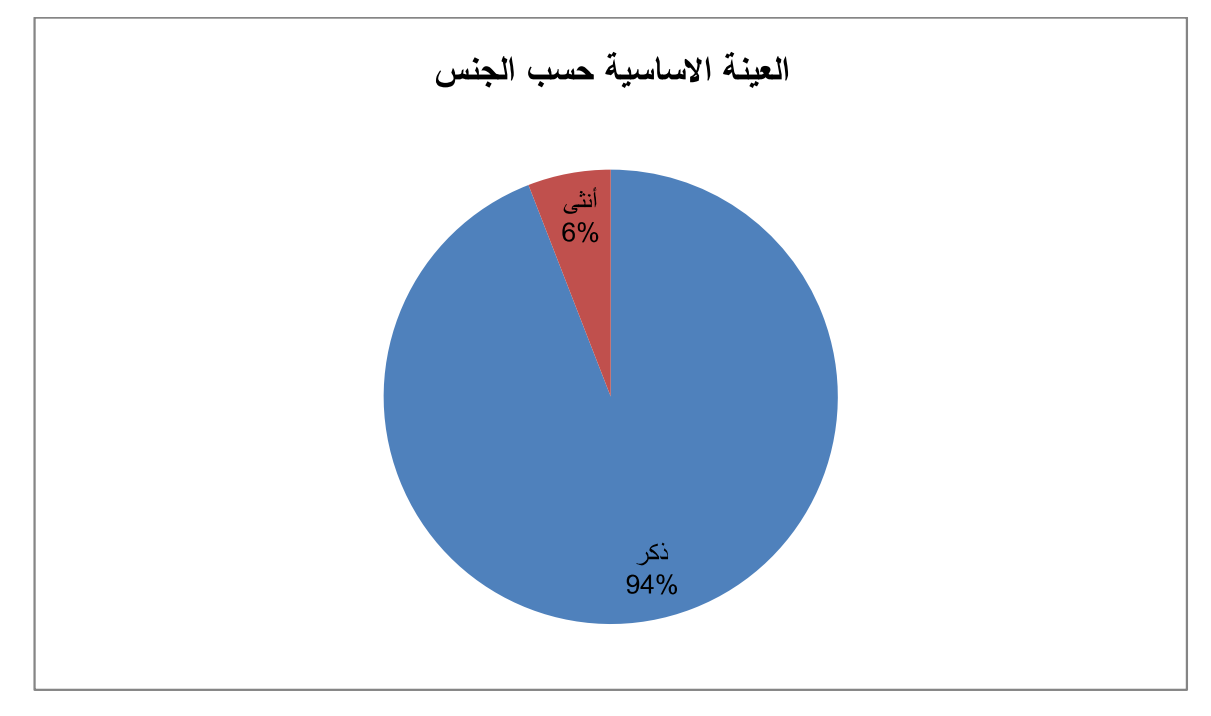

شكل رقم (05) يوضح توزيع عينة الدراسة الإساسية حسب متغير الجنس

- 32 ذكر بنسبة 94.1% و2 أنثى بنسبة 5.9 %

حسب الحالة الصحية :

جدول رقم (06) يوضح توزيع عينة الدراسة الإساسية حسب متغير الحالة الصحية

| النسبة المئوية | العدد | العينة              |
|----------------|-------|---------------------|
| %11.2          | 04    | مصابون بأمراض مزمنة |
| %82.8          | 30    | غير مصابون بأمراض   |

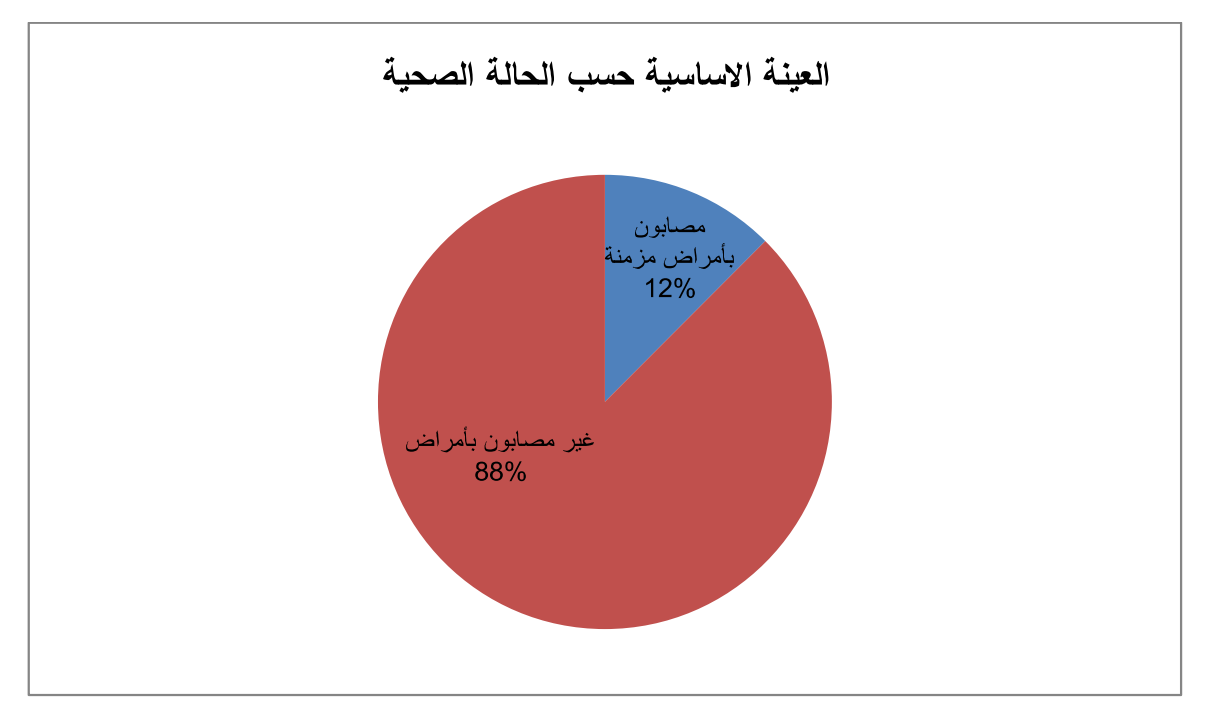

شكل رقم (06) يوضح توزيع عينة الدراسة الإساسية حسب متغير الحالة الصحية

- 4 مدمنين يعانون من أمراض مزمنة بنسبة 11.8 %

- 30 مدمن غير مصاب بأمراض بنسبة 82.8 %

حسب المستوى التعليمي :

|                |       | $\sim$ $\sim$ $\sim$ $\sim$ $\sim$ $\sim$ |
|----------------|-------|-------------------------------------------|
| النسبة المئوية | العدد | العينة                                    |
| 20.6           |       | إبتدائي                                   |
| 20.6           |       | متوسط                                     |
| 32.3           |       | ثانوي                                     |
| 26.4           |       | جامعى                                     |

جدول رقم (07) يوضح توزيع عينة الدراسة الإساسية حسب متغير المستوى التعليمي

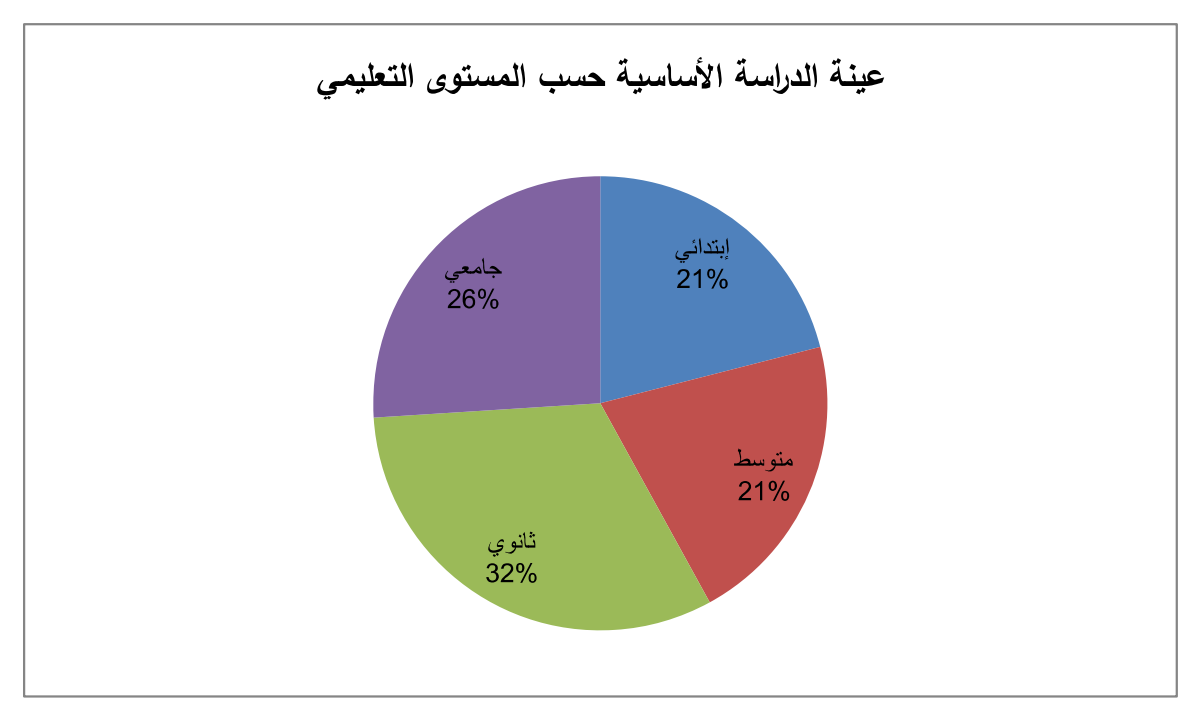

شكل رقم (07) يوضح توزيع عينة الدراسة الإساسية حسب متغير المستوى التعليمي

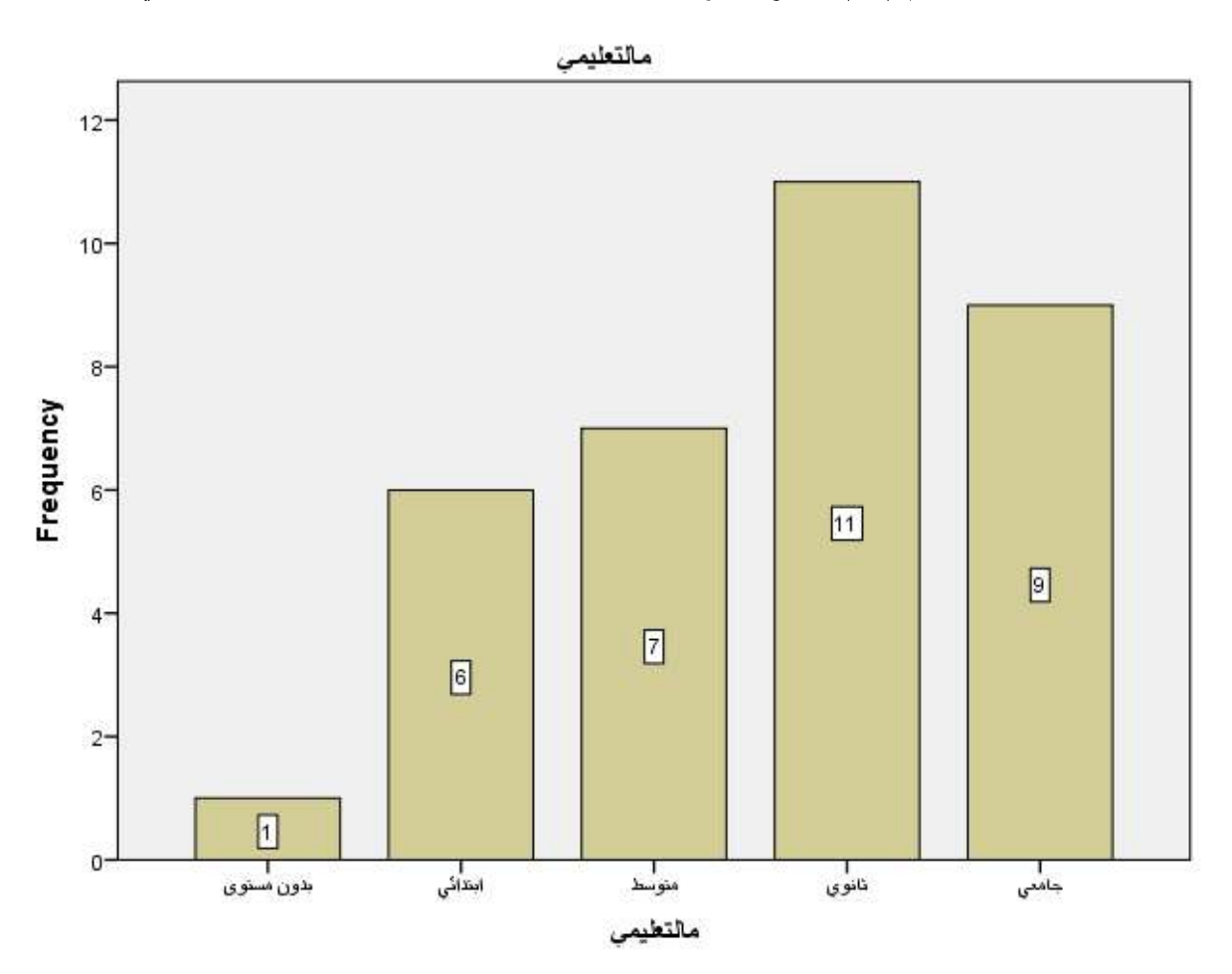

شكل رقم (08) يوضح توزيع عينة الدراسة الإساسية حسب متغير المستوى التعليمي

إبندائي العدد 7 بنسبة 20.6 % متوسط العدد 7 بنسبة 20.6%

 $9.32.3$  أنوى العدد 11 بنسبة

جامعي العدد 9 بنسبة 26.4%

أدوات الدراسة : إعتمدنا في بحثنا هذا على : – الملاحظة العيادية . – المقابلة العيادية . – مقياس قلق الموت لصباحيه " دونالد تمبلر " 1– الملاحظة العيادية :

تعد وسيلة من وسائل جمع المعلومات المتعلقة بسلوكيات الفرد الفعلية ومواقفه ومشاعره واتجاهاته . وتم استخدام هذه التقنية بهدف مشاهدة سلوك الحالة كما هو عليه في الواقع ، وكذا تحديد جوانب النشاط أو السلوك الذي نريد ملاحظته ، وتعني الملاحظة التبحر في ظاهرة ما ، أو فكرة ما ، أو إدراك شيء عن طريق الوصف لها التبحر والغوص في حقـائق الشيء الـتذي يساعد البــاحث في نتمية مهاراته واستعدادته المهنية الخلاقة ، والتي يمكن استخدامها في الكشف عن حقائق جديدة ( عمر، 2009 ، ص65 ) 2– المقابلة العبادبة :

يعرف " بنهجام " المقابلة بانها المحادثة الجادة الموجهة نحو هدف معين ، غير مجرد الرغبة في المحادثة لذاتها ويضيف " أنجلش" في السياق نفسه انها محادثة موجهة يقوم بها شخص مع شخص أخر أو أشخاص اخرين هدفها استثارة انواع معينة من المعلومات لإستغلالها في بحث علمي وللإستعانة بها في التوجيه والتشخيص والعلاج (عمر ، 2009 ، ص93) أثناء توزيعنا أوراق الإستبيان قمنا بمقابلات مع العينة حيث كانت أسئلة أخرى خارج أسئلة الإستبيان ، تضمنت

هذه الأسئلة مدة التدخين و هل كانت هنالك محاولات للإقلاع عن التدخين ، هل الوالد من المدخنين ، هل هنالك في العائلة مرضى بسبب التدخين ، كم كان سنك أثناء تدخينك أول سيجارة ، كيف بدأت التدخين ، هل نتوي الإقلاع عن التدخين .

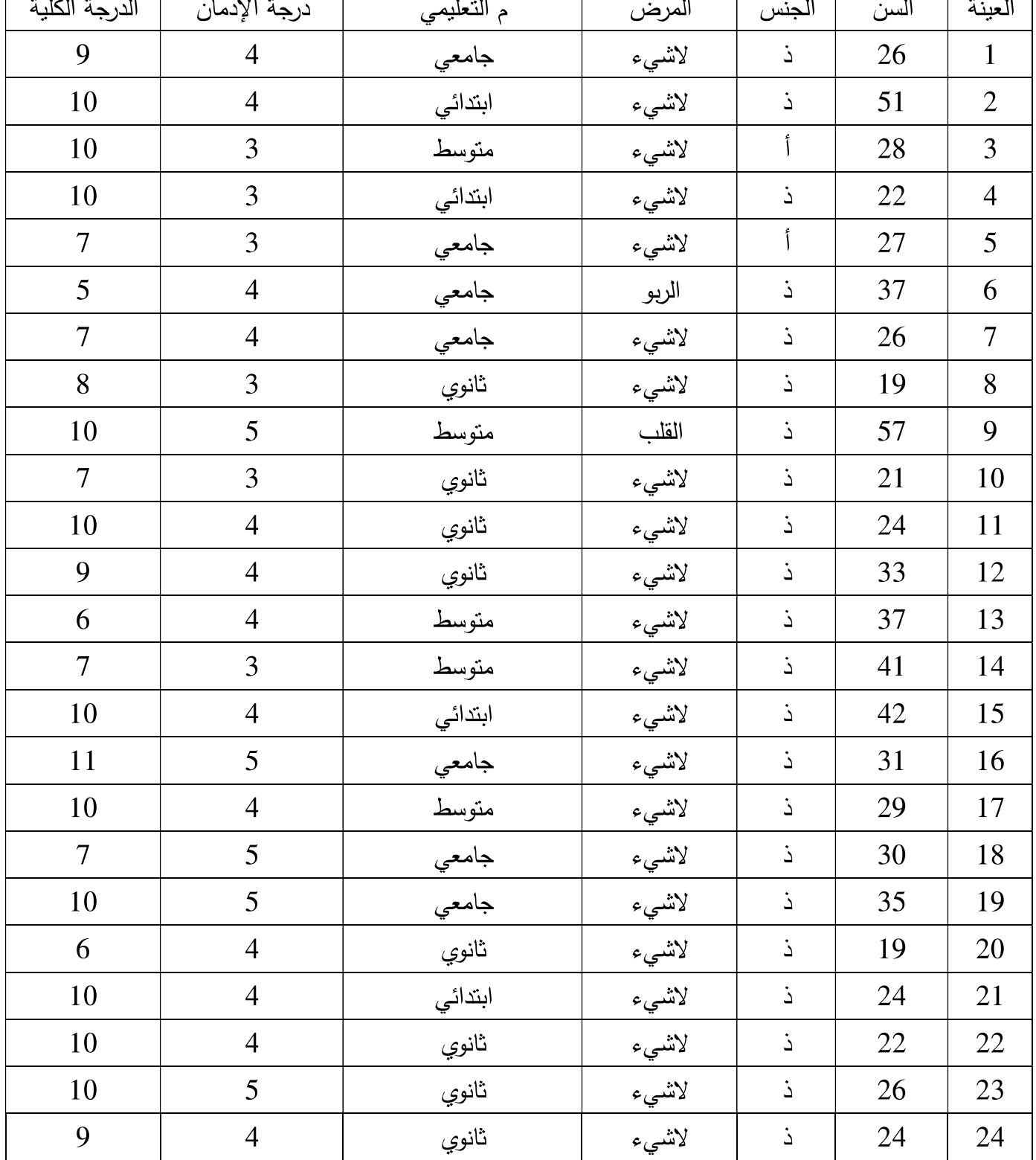

جدول رقم(08) يوضح نتائج مقياس قلق الموت لدونالد تمبلر DONALD TIMBLER المتحصل عليها :<br>| العنفر | السن وسلم العامل العامل العامل العامل العامل العامل العامل العامل العامل العامل العامل العامل العامل

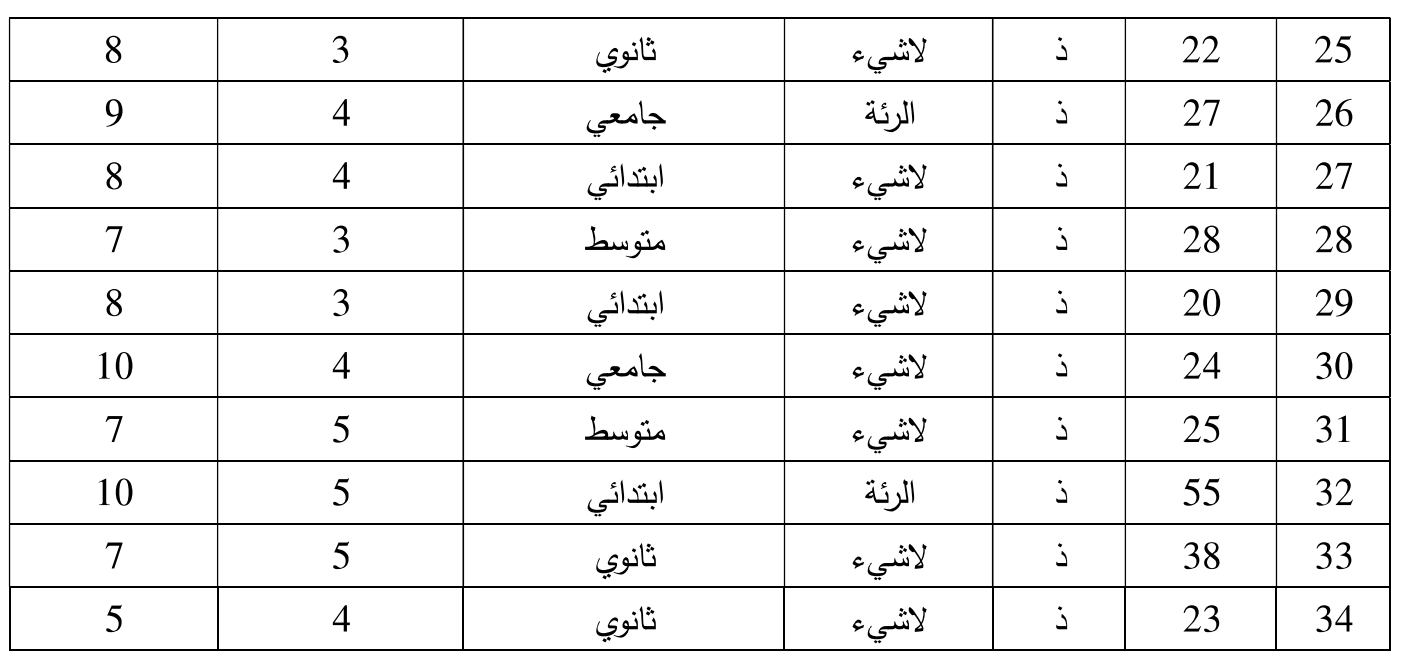

وجدنا أن درجة قلق الموت متباينة حسب المتغيرات الموجودة (الجنس ، السن ، المستوى التعليمي ، الحالة الصحية )

الأساليب الإحصائية المستخدمة :

– الإنحراف المعياري

# الفصل الخامس عرض وتحليل نتائج الدراسة

1 عرض و تفسير نتائج الدراسة : بعد البحث الذي قمنا به وجمع البيانات سنقوم بتحليل النتائج المتعلقة بالفرضيات. عرض ومناقشة نتائج الفرضية الأولى: – ا**لفرضية الأولمي:** مستوى الإدمان لدى عينة الدراسة مرتفع . – للإجابة على الفرضية الأولى قام الباحث بإستخدام مقياس الإحصاء الوصفي متمثلة في التكرارات والنسب المئوية لدرجة الإدمان كما هو مبين في الجدول التالي :

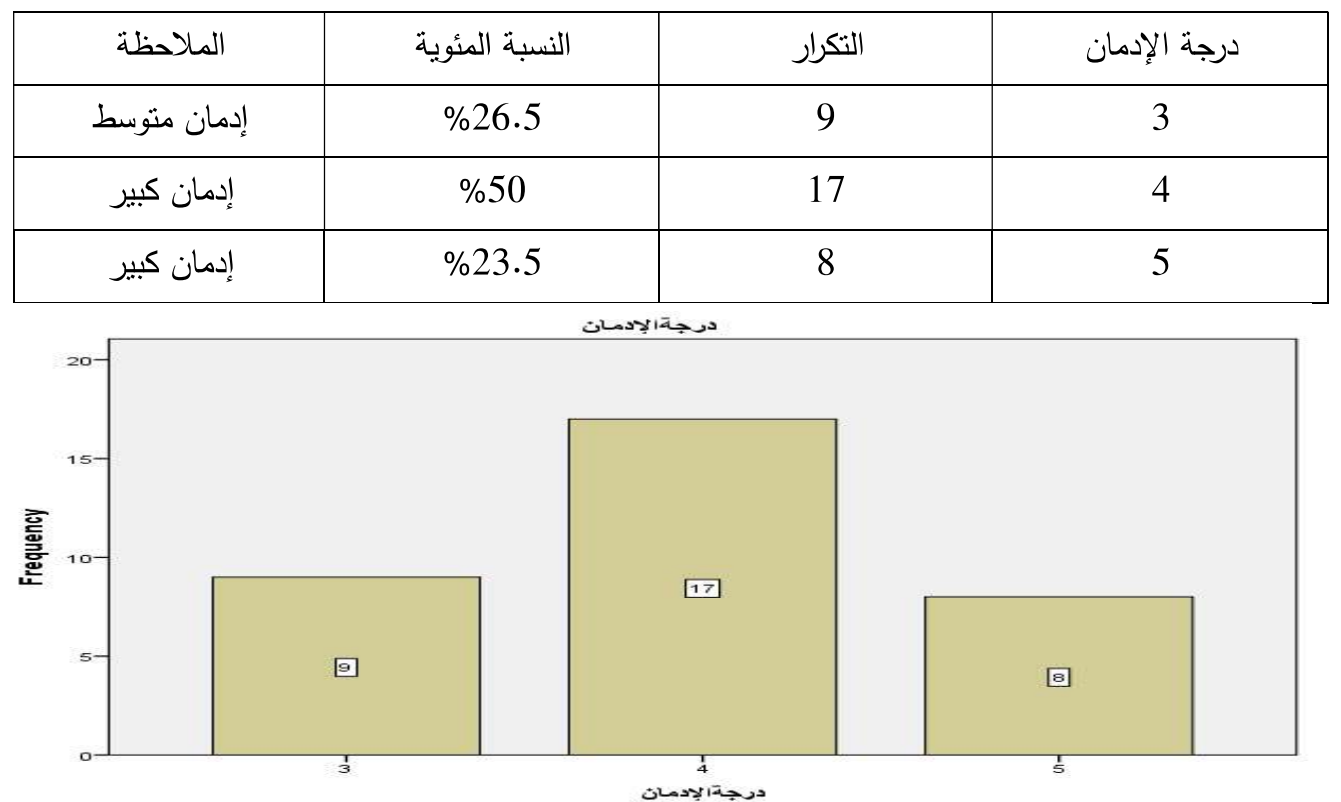

جدول رقم (09) يوضح درجة الإدمان لدى عينة الدراسة

شكل رقم (09) يوضح درجة الإدمان لدى عينة الدراسة

التعليق :

نلاحظ من خلال النتائج المبينة في الجدول مايلي :

– 9 مدخنين من العينة سجلوا الدرجة الثالثة حسب مقياس فاجيرستروم لقياس الإدمان بنسبة 26.5% وهي تعبر عن إدمان متوسط وهذا لأنهم لايدخنون عدد كبير من السجائر في اليوم إلا أنهم يدخنون بصفة مستمرة ، حيث صرح هؤلاء عند إجراء الإستبيان معهم وكذلك قمنا بمقابلة نصف موجهة على هامش الإستبيان أنهم يدركون مخاطر الندخين وهم أكثر وعي .
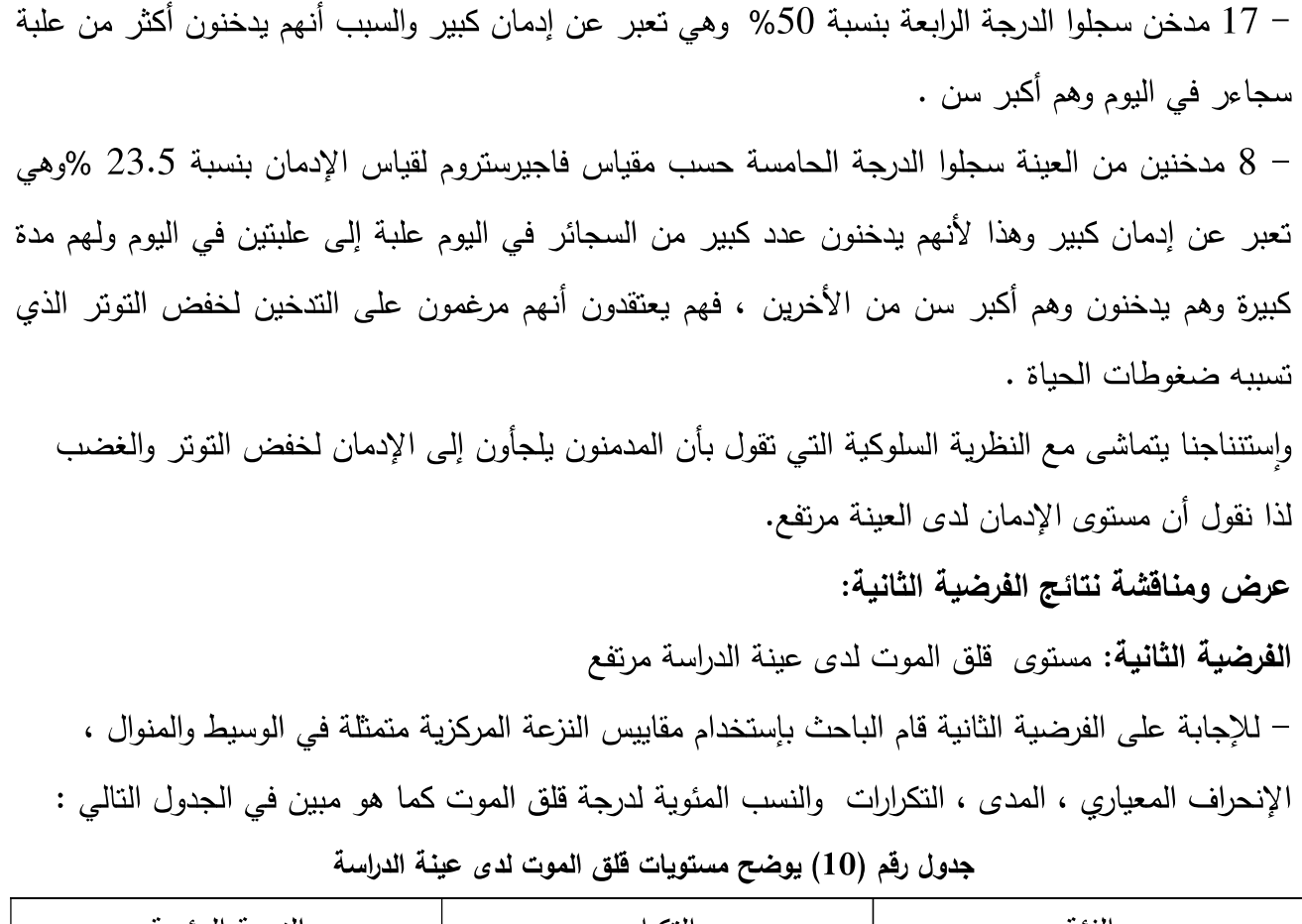

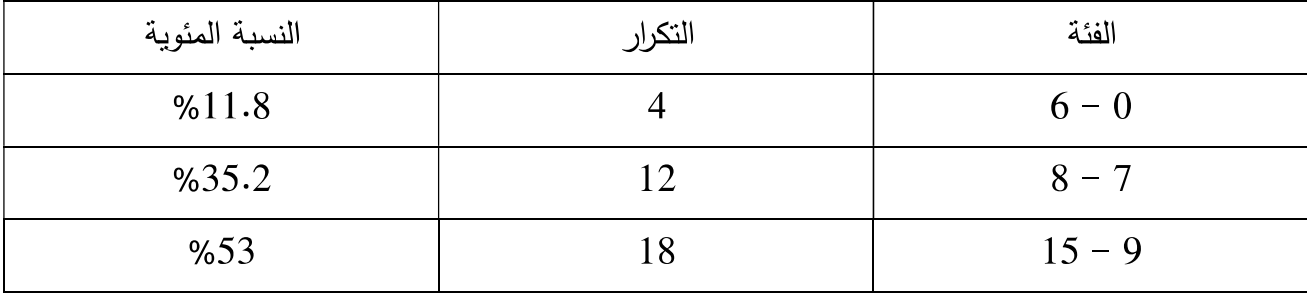

- 18 فرد سجلوا قلق موت مرتفع بنسبة 53% .
- 12 فرد سجلوا قلق موت متوسط بنسبة 35.2% .
- لدينا 4 افراد ليس لديهم قلق الموت بنسبة 11.8% .

جدول رقم (11) يوضح نتائج قلق الموت حسب مقياسي النزعة المركزية والتشنت

|  | العينة   المتوسط   الوسيط   المنوال   الإنحراف المعياري   المدى   أقل قيمة   أكبر قيمة |  |        |  |
|--|----------------------------------------------------------------------------------------|--|--------|--|
|  |                                                                                        |  | $8.47$ |  |

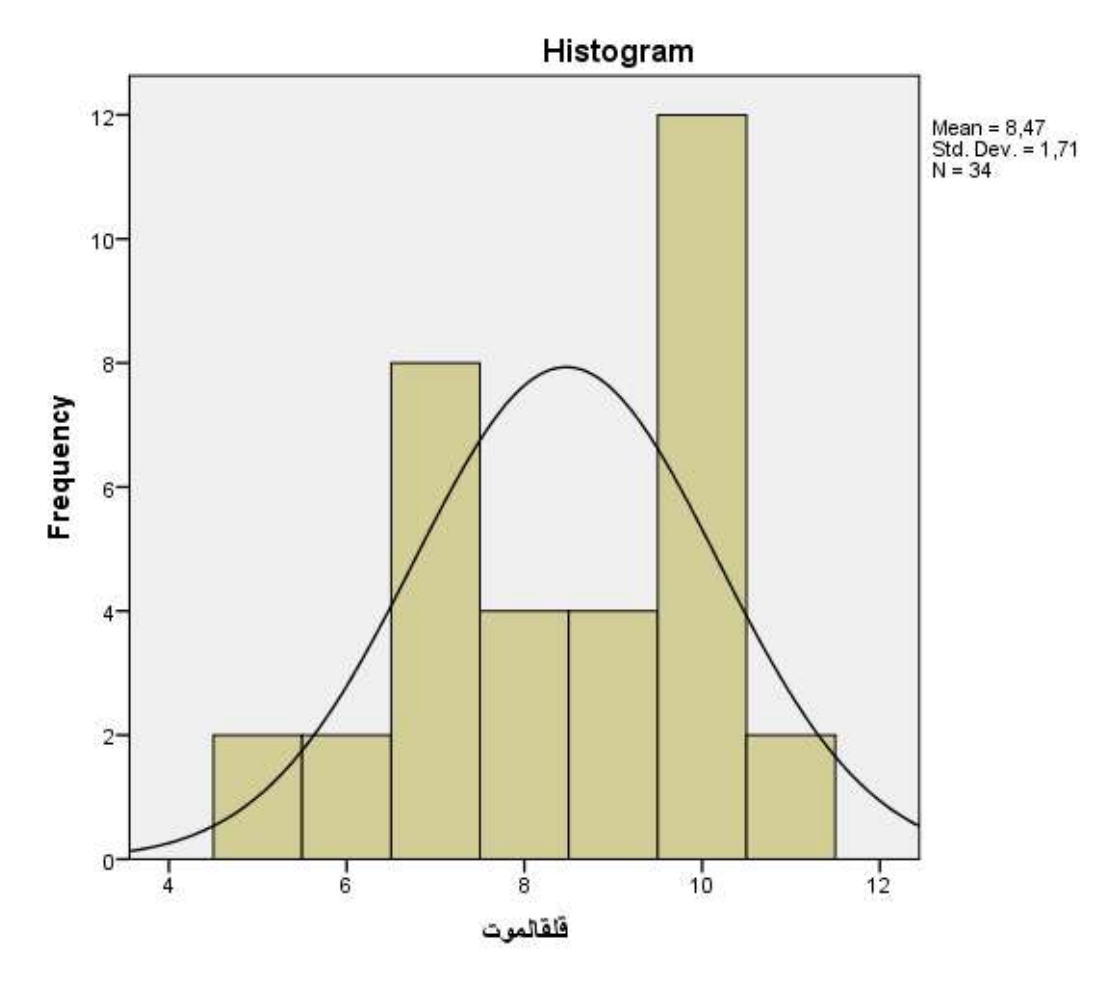

شكل رقم (10) يوضح تخطيط فلق الموت لدى عينة الدراسة

التعليق:

بعد إستعمالنا لمقياس النزعة المركزية ومقياس التشتت تحصل أفراد العينة على درجات قلق بين 5 و11  $1.7$  المتوسط الحسابي هو 8.47 ، الوسيط 9 ،المنوال 10 ، المدى 6 ، الإنحراف المعياري. أصحاب درجات قلق الموت المرتفعة نجد المصابون بالأمراض المزمنة والذين يفوق سنهم 50 سنة فالإنسان كلما بدأ يكبر كلما نقصت مناعته وضعف جسمه وقلت مقاومته للأمراض وبالتالمي فهو يدرك خطورة الوضع فترتفع لديه درجة قلق الموت بعكس صغار السن فمنهم من يمارسون الرياضة ويعتقدون أن الرياضة تخلصهم من أضرار التدخين . أغلبية العينة نبين أن لديهم قلق موت مرتفع ۖ وبالنالـي نقول أن مستوى قلق الموت لدى العينة مرتفع . عرض ومنافشة نتائج الفرضية الثالثة:

ا**لفرضية الثالثة:** توجد علاقة بين الإدمان وقلق الموت

– بعد إستعمالنا لمعامل بيرسون تحصل أفراد العينة على الدرجات الاتية كما هو مبين في الجدول التالي :

| مستوى الدلالة     | الدلالة المعنوية Sig | معامل الإرتباط | لمتغيرات  |  |
|-------------------|----------------------|----------------|-----------|--|
| غير دالة عند 0.05 | 0.23                 | 0.20           | قلق الموت |  |
|                   |                      |                | الإدمان   |  |

جدول رقم (12) يوضح علاقة الإدمان بقلق الموت لدى عينة الدراسة

### التعليق :

معامل الإرتباط يساوي 0.20 وهي قيمة ضعيفة وغير دالة إحصائيا عند النقطة 0.05

حسب الدراسة التي قمنا بها فإنه توجد فئة من المدمنين تأمل أن تتوقف عن الإدمان يوما ما وتتعالج من الإدمان وهذا الأمل في النوقف يخفض قلق الموت لديهم وكذلك فئة أخرى نعتقد أن الأعمار بيد الله وليس التدخين هو الذي يقتل وفئة أخرى صغيرة في السن ولا يؤثر عليهم التدخين في الوقت الحالي ، كل هذه العوامل وعوامل أخرى تجعل مستوى القلق ينخفض لدى المدمنين وهذا حسب النتائج التي توصلت إليها الدراسة . فالعلاقة بين الإدمان وقلق الموت علاقة طردية ضعيفة .

عرض ومناقشة نتائج الفرضية الرابعة:

ا**لفرضية الرابعة:** توجد علاقة بين السن وقلق الموت

– بعد إستعمالنا لمعامل بيرسون تحصل أفراد العينة على الدرجات الاتية كما هو مبين في الجدول التالي :

| مستوى الدلالة | الدلالة المعنوية Sig | معامل الإرتباط | المتغيرات |
|---------------|----------------------|----------------|-----------|
| غير دالة      | 0.19                 | 0.22           | قلق الموت |
|               |                      |                | السن      |

جدول رقم (13) يوضح علاقة السن بقلق الموت لدى عينة الدراسة

معامل الإرتباط يساوي 0.22 وهي قيمة ضعيفة وغير دالة إحصائيا .

### التعليق :

بالعودة للبيانات إنضح أن نسبة من المدمنين على الندخين رغم كبر السن إلا أنهم لا يظهرون قلق الموت وهذا راجع إلى نمط التفكير الخاص بهم حيث لمسنا عند مقابلتهم أنهم لا يبالون وهم في صحة جيدة في حين مدمنين أقل سن منهم منهكين بدنيا وأجسامهم نحيفة وتبدو عليهم علامات التأثر بالتدخين وسجلوا درجات قلق مرتفعة كما أن النساء أيضا يؤبر عليهم التدخين ولذلك درجات القلق الخاصة بهن مرتفعة ، كما أن المصابون بأمراض مزمِنة قلقهم مرتفع رغم صغر سنهم ، لهذا نقول :

هنالك علاقة طردية بين السن وقلق الموت.

اتمة

خــــــاتمة

بعد قيامنا بهذه الدراسة المتواضعة حول الإدمان على التدخين وعلاقته بقلق الموت ، قمنا ببحث نظري ، وبحث تطبيقي على عينة من المدمنين على التدخين ، وجدنا أن هنالك علاقة وطيدة بين الإدمان على التدخين وقلق الموت . فمن خلال هذه الدراسة لاحظنا أن المدمنون صغار السن لا يدركون حجم الكارثة ويبقون في تبعية للتدخين حتى يصابون بأمراض أو يتقدمون في السن يظهر عليهم قلق الموت . نظريا التدخين عدو يحصد أرواح الملايين من البشر سنويا كما أعلنت منظمة الصحة العالمية ، ويتسبب في حدوث أمراض نفسية وجسدية خطيرة وخسائر إقتصادية وحتى أضرار بيئية ، فأمام هذه الأزمة ، تبذل جهود كبيرة للحد من هذه الظاهرة بمختلف الوسائل ، وتأتـى هذه الدراسة للنوعية بمخاطر الندخين والإدمان بصفة عامة .

لذا وجب إتخاذ إجراءات مناسبة قبل فوات الأوان ، وهذا بتكافل الجميع واتحادهم لمواجهة هذه الظاهرة وكل في مجال إختصاصه . فالهدف هو الفئة الشابة التي تكون مندفعة نحو الحياة و إكتشاف أمور جديدة وضرورة نتبيههم بخطورة الندخين والعمل على عدم نورطهم في إدمان التدخين .

# قائمة المصادر و العراجسع

المراجع باللغة العربية :

– سيغموند فريد، ترجمة محمد عثمان نجافي، الكهف والغرض والقلق ، ديوان المطبوعات الجامعية ، الجزائر ،ط3.

– حجار محمد حمدي ، 1991 العلاج النفسي السلوكي للتدخين، المجلة العربية للدراسات الأمنية، العدد 5 ،المجلد 11

– الخاروف أمل محمد على2009 ، الندخين لدى طالبات وطلاب الجامعة الأردنية أسبابه ومضاره وطرق علاجه، مجلة دراسات العلوم الإنسانية والإجتماعية، المجلد 36 ،العدد 1

– الدمرداش عادل ، 1982 ، الإدمان مظاهره وعلاجه ، الكويت: المجلس الوطني للثقافة والفنون والآداب – رضوان سامر ِ جميل وريشكة كوندراد ، 2001 ، السلوك الصحى والاتجاهات نحو الصحة: دراسة ميدانية مقارنة بين طالب سوريين وألمان، مجلة شؤون اجتماعية، الجزء 18 العدد 72

– زيدان أحمد سعيد ، 2014 ، التدخين وعلاقته بالقلق والاكتئاب لدى طلاب المدارس الثانوية الفنية التجارية بمحافظة كفر الشيخ، مجلة كلية التربية بالسويس، المجلد 7 .

– عبد الخالق احمد محمد ، 1998 ، التفاؤل وصحة الجسم دراسة عالمية، مجلة العلوم الاجتماعية ، العدد  $.26$ 

– العمري سلطان بن أحمد بن سلطان ، 2010 ، الفروق بين المدخنين وغير المدخنين في سمة القلق ومفهوم الذات لدى طلاب المرحلة الثانوية بمحافظة النماص ، رسالة ماجستير في التربية، تخصص توجيه وارشاد نفسي، كلية التربية، جامعة الملك خالد، المملكة العربية السعودية.

العنزي عبد العزيز حجي ،2015 ، دور التفاؤل غير الواقعي في العلاقة بين المعتقدات الصحية – وسلوك الندخين لدى الشباب الجامعي، المجلة الدولية التربوية المتخصصة، المجلد 4 . – مشاشو فرمية ، 2011 ، علاقة التفاؤل غير الواقعي بسلوك التدخين لدى المدخنين –دراسة مقارنة بين المدخنين المصابين وغير المصابين بسرطان الرئة، كلية العلوم الإنسانية والاجتماعية والعلوم الإسلامية، جامعة الحاج لخضر –بانتة ، الجزائر .

– فؤاد شاهين ، 2001 ، الإدمان في سن المراهقة، عويدات للنشر و الطباعة ، بيروت، لبنان، ط1.

بن

– عفاف محمدعبد المنعم، 2003، إلادمان دراسة نفسية لأسبابه ونتائجه دار المعرفة الجامعية للطبع

– محمد فتحي محمد ، 2011 ، ادمان المخدرات والمسكرات بين الواقع والخيالي، من منظور التحليل الإكلينيكي، مكتبة الانجلو المصرية، القاهرة، مصر ، ط1. – مدحت محمد أبو النصر ، 2008 ، مشكلة تعاطي وادمان المخدرات، الدار العالمية للنشر والتوزيع، الجيزة،

مصر ، ط1.

# المراجع باللغة الأجنبية :

- Philippe Nubukpo, 2006, Guide pratique de psycho gériatrie, 2e, Paris, Masson.

- Romald J.comer, 2009, Abnormal psychology, eigth edition, New York.

- Brandt, E.N & all, 2001, Health and Behavior "The Interplay of Biological,

Behavioral, and Societal Influences, United States of America, the National Academy of Sciences, All rights reserved.

الملاحسة

– مقياس قلق الموت لدونالد تمبلر :

هو عبارة عن استبيان يتضمن قائمة من الاسئلة التي تسمح بجمع المعلومات الخاصىة بقلق الموت وضع هذا المقياس الامريكي دونالد تمبلر ونرجم الى لغات عديدة منها العربية والاسبانية وحتى اليابانية والهندية وتم استخدامه في كثير من البحوث التي اجريت على عينات كثيرة من الذكور والاناث من ثقافات مختلفة وهو مرتبط بعدد كبير من الاعمار من 16 الى 85 سنة ومتغيرات عديدة كالسن والجنس والصحة العقلية وأنواع اخرى من السلوكيات لذا فهو يعد واحدا من اكثر المقاييس انتشارا في البحث طبق هذا المقياس لأول مرة سنة  $.1970$ 

الخصائص السيكومترية للمقياس :

بدأ نكوين المقياس بوضع 40 بندا تم اختيارها على اساس منطقي كانت متصلة بجوانب نعكس مدى واسع من الخبرات المتعلقة بقلق الموت وهي عملية الاحتضار والموت بوصفه حقيقة مطلقة والجثث والدفن ثم مر المقياس بمراحل متتابعة حتى وصل الى 15 بند وهي النهائية للمقياس ويحتوى المقياس على (09) بنود تصحح ب "نعم" و(06) نصحح ب "لا" وقد انضح بان وجهة الاستجابة للموافقة تستوعب عددا قليلا من التباين في هذا المقياس وقيست هذه الوجهة بمقياس (كوش كيتسون) الذي يعتبر افضل مقياس مختصر حيث يتكون من 15 بندا لوجهة الاستجابة بالموافقة وقد اوضحت دراسة "تمبلر" عدم وجود اتباط جوهري بينهما وبين مقياس وجهة الاستجابة المتعلقة بالجاذبية الاجتماعية كما تقاس بمقياس "مارلو كراون"

ثبات الاختبار :

لقد قام أحمد عبدالخـالق بترجمة مقياس قلق الموت الى العربية وطبقت النسختان العربية والانجليزية معا مع عينة من طلاب مصريين بقسم اللغة الانجليزية وقد وصل معامل الارنباط بين الصورنين العربية والانجليزية الي0,87 بالنسبة للذكور والاناث (ن=43) وهذا حسب ثبات إعـادة الإختبار بالصـورة العربية ، وكان الفاصل الزمني بين الإختبار واعادته أسبوعا واحدا ، في حين وصل معامل الارتباط بين الصورتين الي 0,70 بالنسبة للذكور (ن=44) وبالنسبة للإناث 0,73 (ن=56) وتعد جميع المعاملات مرتفعة .

صدق الإختبار :

لقد قام "تمبلر " بتقدير صدق المقياس مستخدما عدة طرق منها مقارنة درجات مرض في المجال السيكاتري ممن قرروا أن لديهم قلقا عالميا من الموت بدرجة عينت ضابطة من المرضى السيكاتريين الذين قرروا أنه يوجد لديهم قلق الموت ، وقد أستخرجت فروق جوهرية بين درجات الفريقين ، مما يشير إلى صدق المقياس ، كذلك الارتباط الجوهري السلبي بمقياس قوة الأنا " ك " من قائمة "مينوسونا"

طريقة تصحيح وتطبيق المفياس :

يمكن نطبيق مقياس نمبلر فرديا و جماعيا ، نحنوي كراسة الاسئلة على التعليمة التي نوضح طريقة الإجابة ونتمثل في :

إذا كانت العبارة صحيحة أو تنطبق عليك بشكل كبير ضع دائرة حول (نعم).

إذا كانت العبارة خاطئة أولا نتطبق عليك بشكل كبير ضـع دائرة حول (لا).

تسجيل اجابات المفحوص على الكراسة ذاتها ، وتتضمن هذة الكراسة : كتابة سن المفحوص ، المستوى الدراسي. ويطلب من المفحوص قراءة التعليمة لإزالة الغموض أو سوء الفهم وعموما لا يقوم الفاحص بتحديد مدة إنتهاء الإختبار مع مراعاة أن لا تطول مدته بشكل مبالغ فيه .

> يشمل هذا المقياس كما سبق الذكر 15 بندا ، (09) منها تصحح ب "نعم" و(06) تصحح ب "لا" ويكون النتقيط بإعطاء :

> > نقطة (01) للبنود التي تصحح ب "نعم" وأجاب عليها المفحوص بصحيح نقطة (01) للبنود التي تصحح ب "لا" وأجاب عليها المفحوص بخطأ صفر (00) للبنود التي تصحح ب "نعم" وأجاب عليها المفحوص بخطأ صفر (00) للبنود التي تصحح ب "لا" وأجاب عليها المفحوص بصحيح

| 14 | 13 | 12 | 11 | 10              | 9           | 5 | $\overline{4}$ |                | اللبنود الت <i>ي</i> ا     |
|----|----|----|----|-----------------|-------------|---|----------------|----------------|----------------------------|
|    |    |    |    |                 |             |   |                |                | تصحح با                    |
|    |    |    |    |                 |             |   |                |                | (نعم)                      |
|    |    |    | 15 | $\mathbf{\tau}$ | $\mathbf b$ | 8 | $\mathfrak{Z}$ | $\overline{2}$ | <sub>ا</sub> البنود التي ا |
|    |    |    |    |                 |             |   |                |                | تصحح بـ                    |
|    |    |    |    |                 |             |   |                |                |                            |

جدول (01) يوضح سلم اختيار قلق الموت لدونالد تمبلر :

يفرض هذا المقياس أن درجة (0) تعتبر أدنى الدرجات التى يمكن لأي مفحوص الحصول عليها أما درجة

(15) فهي أعلى درجة يمكن الحصول عليها يتم تقدير وجود قلق الموت أو عدمه بأسلوب الدرجة الفاصلة وهي كالتالي : الدرجة التي نتزاوح بين 0−6 درجات تشير إلى عدم وجود قلق الموت . الدرجة التي نتراوح بين 7–8 درجات نشير إلى وجود قلق موت متوسط . الدرجة التي تتراوح بين 9–15 درجات تشير إلى وجود قلق موت مرتفع.

 $(105/102 \cdot 2008 \cdot$ زعتر نورالدين ، 2008)

مقياس دونالد تمبلر لقياس قلق الموت:

التعليمة : عزيزي المجيب يرجى منك الإجابة عن هذه الأسئلة ب :

وضع العلامة (نعم) إذا كانت العبارة تنطبق عليك أو نتاسبك .

وضع العلامة (لا) إذا كانت العبارة لا نتطبق عليك ولا نتاسبك .

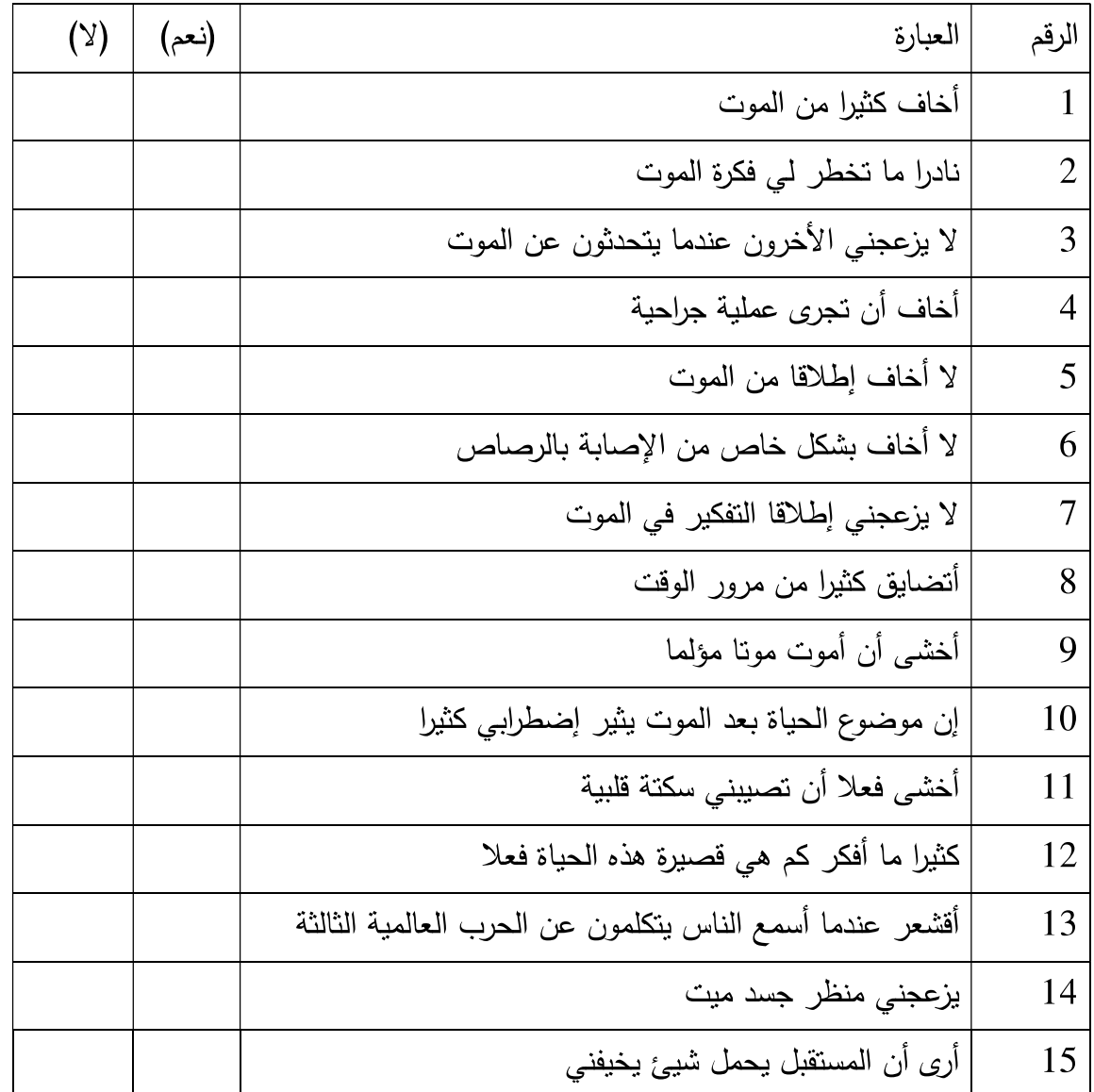

مقياس فاجيرستروم مبسط ف*ي* سوالين كم تدخن من سيجارة في اليوم ؟  $\pm$ أقل من 10 سيجارة  $\boldsymbol{0}$ 11 إلى 20 سيجارة  $\mathbf{1}$ إلى 30 سيجارة  $21$  $\overline{2}$ أكثر من 30 سيجارة  $\overline{3}$ 2– بعد الإستيقاظ من النوم بكم دقيقة تدخن السيجارة الأولى ؟ أقل من 5 دقائق  $\overline{\mathbf{3}}$ إلى 30 دقيقة  $6$  $\overline{2}$ إلى 60 دقيقة  $31$  $\overline{1}$ بعد أكثر من ساعة  $\overline{0}$ 

## تفسير المقياس :

- $-1$ لا يوجد إدمان  $-1$  :
- 3-2  $\pm$  إدمان متوسط $-2$ 
	- $-6 4$  : إدمان كبير  $-4$

## الجمهورية الجزائرية الديموقراطية الشعبية وزارة النعليم العالى والبحث العلمى

جامعة عبد الحميد بن باديس-مستغانم-كلية العلوم الإنسانية والاجتماعية

تصريح شرفي خاص بالالتزام بقواعد النزاهة العلمية لانجاز البحث

أنا الممضى أدناه، رقم التسجيل 10100767182 ...  $204 + 05.19$ عن ولذلة أولاد لسهم ) الله هي . المسجل بكلية العلوم الاجتماعية / فسم: العلوم الاجتماعية . / شعبة علم النفس والمكلف بإنجاز مذكرة ماستر بعنوان: we de la Gila. in the she des lette أصرح بشرفى أني التزم بمراعاة المعايير العلمية والمنهجية ومعايير الأخلاقيات المهنية والنزاهة الأكاديمية المطلوبة في إنجاز البحث المذكور أعلاه. سنر و صدق على العالمي 8-8-2-2-2 Commence 22 التار يخ: أيد المجلس الشعبي ألاهي إمضاء المعنى

\* ملحق القرار الوزاري رقم 933 المورخ في 28 جويلية 2016 الذي يحدد القواعد المتعلقة بالوفاية من السرقة العلمية ومكافحتها